# **UNIVERSIDADE DE SÃO PAULO**

Escola de Engenharia de São Carlos

# *UMA INTRODUÇÃO ÀS TÉCNICAS DE AVALIAÇÃO MULTICRITÉRIO PARA PLANEJAMENTO URBANO, TERRITORIAL E DE TRANSPORTES*

Rui António Rodrigues Ramos Daniel Souto Rodrigues

Documento elaborado no âmbito do projeto de pesquisa intitulado "PLANEJAMENTO INTEGRADO: EM BUSCA DE DESENVOLVIMENTO SUSTENTÁVEL PARA CIDADES DE PEQUENO E MÉDIO PORTES", co-financiado por uma agência de fomento à pesquisa brasileira (CAPES - Coordenação de Aperfeiçoamento de Pessoal de Nível Superior) e outra portuguesa (ICCTI - Instituto de Cooperação Científica e Tecnológica Internacional de Portugal). A presente versão foi produzida para um curso no Brasil, ministrado pelo Professor Rui António Rodrigues Ramos no Departamento de Transportes da Escola de Engenharia de São Carlos da USP, tendo sido a sua organização e edição realizada por Antônio Nélson Rodrigues da Silva, Professor Associado desta Universidade e coordenador do projeto no Brasil junto à CAPES.

SÃO CARLOS, OUTUBRO DE 2002

# **SUMÁRIO**

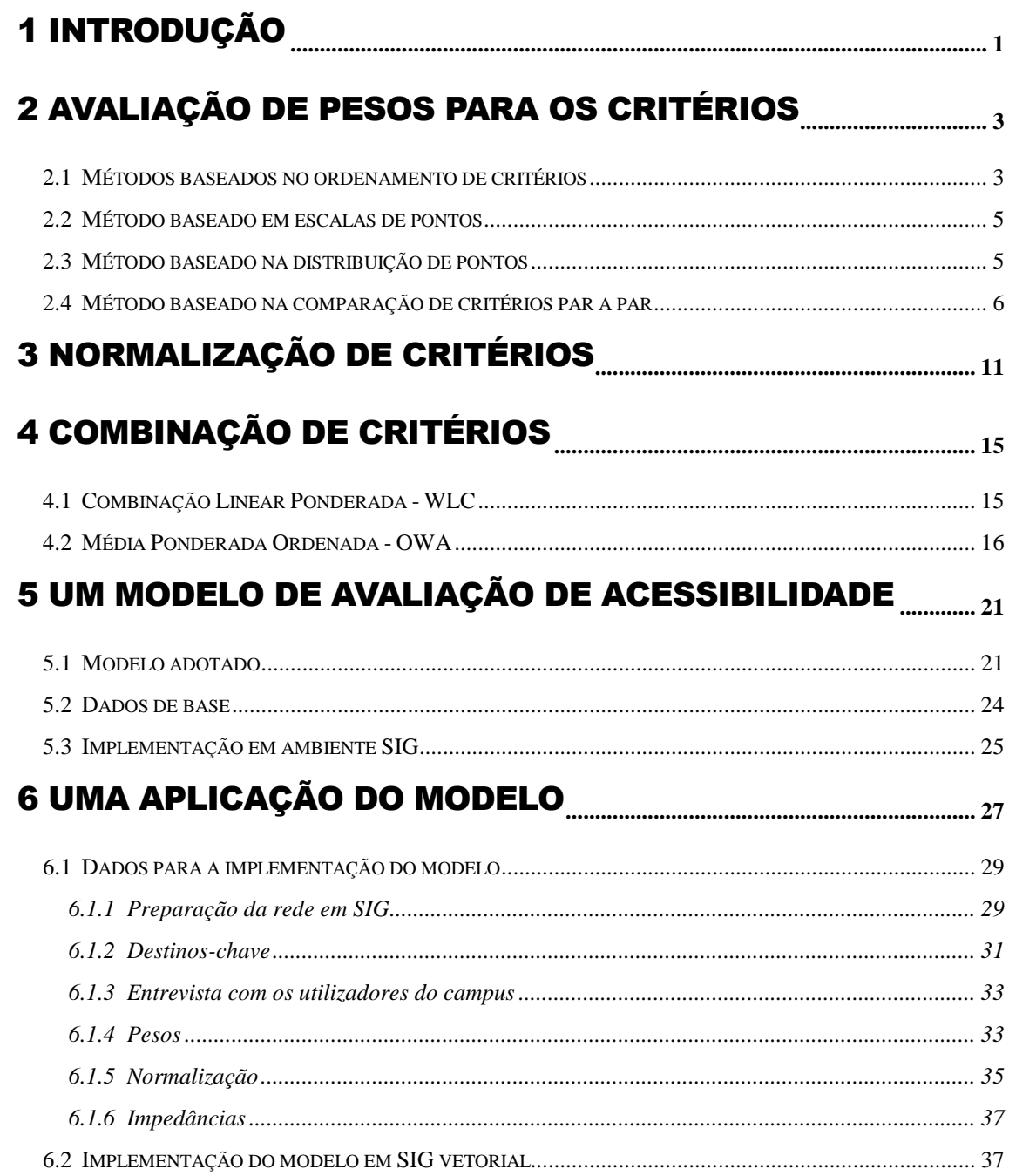

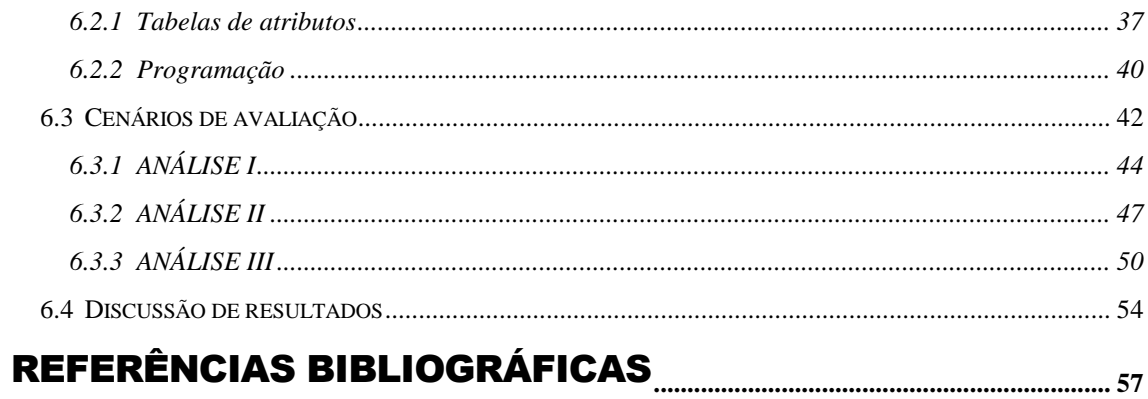

# LISTA DE FIGURAS

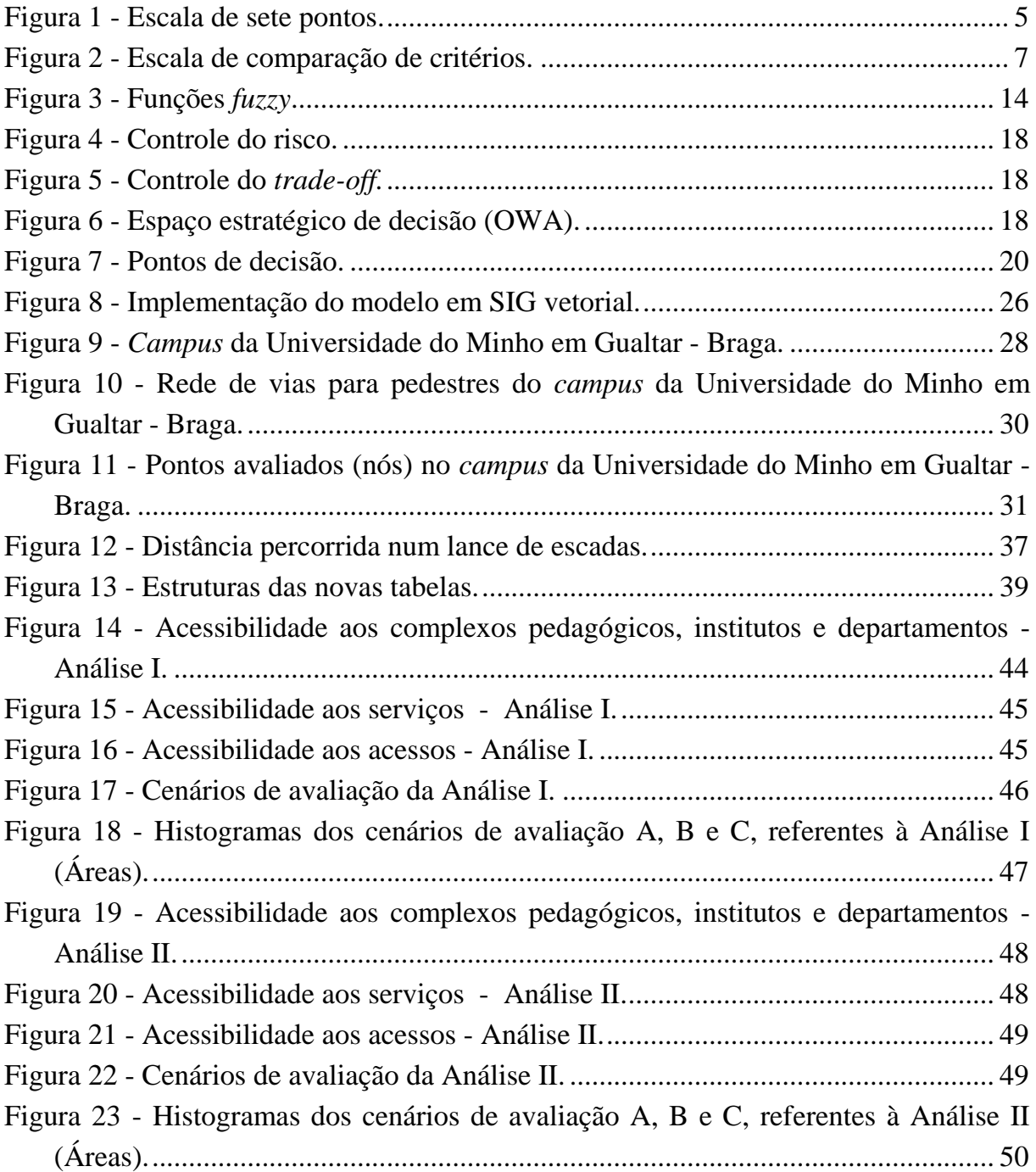

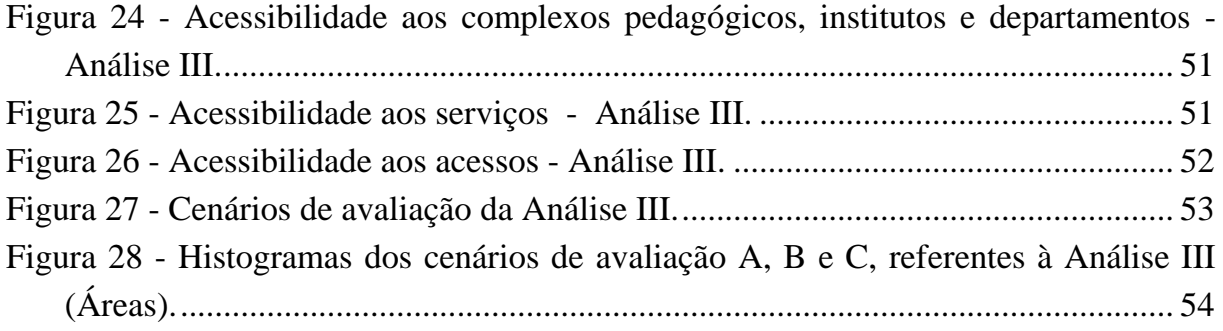

# LISTA DE QUADROS

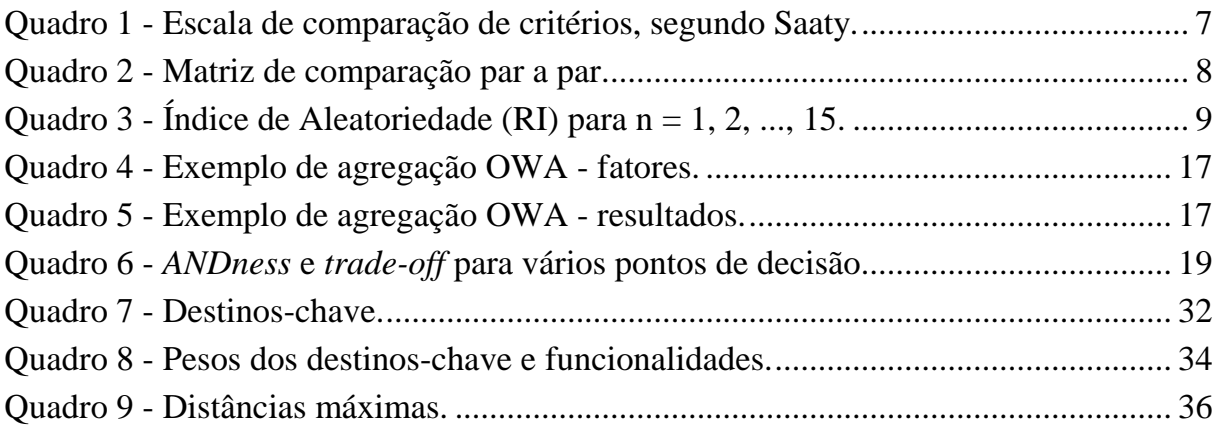

# **APRESENTAÇÃO**

De um modo geral, os processos de decisão pretendem satisfazer um ou múltiplos objetivos e são desenvolvidos com base na avaliação de um ou vários critérios. Portanto, no contexto de um processo de decisão é freqüente que diversos critérios tenham de ser avaliados e combinados, e os procedimentos para fazê-lo constituem o que se designa por Avaliação Multicritério. Tendo em vista a sua importância em processos de decisão em diferentes áreas de atuação, o objetivo deste texto é apresentar e discutir os aspectos fundamentais e algumas técnicas associadas à Avaliação Multicritério em particular no âmbito do planejamento urbano, regional e de transportes.

Um dos aspectos relevantes aqui abordado é a questão do risco, pois nestes processos está implícita a forma de avaliação de diferentes aspectos que contribuem (a favor ou contra) para as opções de planejamento. A forma de combinar os critérios, a consideração de todos ou apenas parte deles (os melhores, os piores, os médios, ou qualquer combinação), a forma como uns critérios podem compensar outros, são aspectos que assumem grande importância nas decisões. Entre as atitudes mais extremas de risco na avaliação – pessimista (conservador) e otimista (arriscado) – pode haver lugar a cenários de avaliação que sejam mais compatíveis com as condições que contextualizam a decisão. Todos estes aspectos são tratados neste texto.

Por fim, outro aspecto relevante aqui discutido é a integração dos modelos em ambiente de Sistema de Informação Geográfica (SIG), uma vez que a utilização dos SIG no planejamento é cada vez mais freqüente. Os modelos de Avaliação Multicritério são facilmente integráveis em SIG e aproveitam as capacidades destes em analisar grandes quantidades de informação sobre o território. Complementarmente, e visando facilitar a tomada de decisão, é possível cartografar os resultados obtidos para os vários cenários de avaliação, como é demonstrado aqui através de um estudo de caso em que se avalia os níveis internos de acessibilidade em um *campus* universitário, através do qual se espera consolidar os conhecimentos acerca da Avaliação Multicritério adquiridos ao longo do texto.

vii

# <span id="page-8-0"></span>1 INTRODUÇÃO

 $\overline{a}$ 

Uma análise da extensa bibliografia existente sobre o tema da tomada de decisão nos domínios da Gestão, da Pesquisa Operacional e do Planejamento do Território<sup>1</sup>, conduz à conclusão imediata de que existe uma grande heterogeneidade e divergência no uso da terminologia (Rosenthal, 1985). Por esta razão, foi adotado e é apresentado na seqüência deste texto um conjunto de definições consensuais em matéria de Teoria da Decisão que mais se adequa ao tipo de problema aqui tratado.

Assim, começando pela definição básica, **DECISÃO** é a escolha entre alternativas. As alternativas podem representar diferentes localizações, diferentes planos, diferentes classificações, diferentes hipóteses sobre um fenômeno, etc. Por exemplo, a escolha entre três classificações de aptidão (Alta, Média, Baixa) para um determinado uso do solo em relação a uma determinada parcela de terreno (também designada **INDIVÍDUO**) é um ato que se designa por **DECISÃO**.

Um **CRITÉRIO** representa uma condição que se pode quantificar ou avaliar e que contribui para a tomada de decisão. É portanto a medida de uma evidência que, entre outras, serve de base para a decisão. Os critérios podem ser de dois tipos: **EXCLUSÕES** ou **FATORES**.

Uma **EXCLUSÃO** é um critério que limita as alternativas em consideração na análise. Um bom exemplo de uma exclusão é a consideração de "não aptas" as áreas ambientalmente protegidas, quando se estuda a aptidão dos solos para a expansão urbana. Na maioria dos casos, uma exclusão traduz-se na criação de limitações ao espaço de análise, definindo as alternativas não elegíveis que deverão ser excluídas do espaço inicial de soluções possíveis. No entanto, por vezes, as exclusões podem apenas pretender garantir que a solução final possua algumas características preestabelecidas, por exemplo, ao se procurar uma área de terreno livre que possua uma área superior a 1 hectare. Este segundo tipo de exclusões estão mais relacionadas com os objetivos finais da solução do que com os critérios de seleção da solução.

<sup>&</sup>lt;sup>1</sup> De acordo com Eastman (1997), estes domínios são por vezes referidos como uma única disciplina designada **CIÊNCIA DA DECISÃO**.

Um **FATOR** é um critério que acentua ou diminui a aptidão de uma determinada alternativa para o objetivo em causa. Normalmente esta aptidão é medida numa escala contínua, de forma a abranger todo o espaço de solução inicialmente previsto. Um exemplo clássico de fator é a considerar que, quanto maior for a distância a uma via rodoviária existente, menor será a aptidão do solo para a localização de indústrias.

A **REGRA DE DECISÃO** é o procedimento através do qual os critérios são combinados para chegar a uma determinada avaliação, incluindo a própria comparação entre avaliações no sentido de produzir decisões. Tipicamente, as regras de decisão incluem procedimentos para normalizar e combinar diferentes critérios, resultando daí um índice composto e uma regra que rege a comparação entre alternativas utilizando este índice. Um exemplo seria a determinação de um índice de aptidão de solos para a expansão urbana, baseado num conjunto de critérios como o declive, a presença de determinadas infra-estruturas, ou outros. O cálculo de um índice global de aptidão através, por exemplo, de uma combinação linear de *scores*, corresponderia à primeira parte da regra de decisão (também por vezes designada por **FUNÇÃO DE ESCOLHA**, ou **FUNÇÃO OBJETIVO**, ou ainda **ÍNDICE DE PERFORMANCE**, de acordo com Diamond e Wright, 1989, citados por Eastman, 1997). Se fosse pretendido identificar uma área de 100 hectares para expansão urbana, então a segunda parte da regra de decisão poderia estabelecer que a solução seria um conjunto de parcelas totalizando essa área e cujo somatório dos índices de aptidão fosse maximizado.

As regras de decisão são estruturadas no contexto de um **OBJETIVO** específico, o qual corresponde a um conjunto de motivações de alguém interessado na decisão, constituindo assim uma perspectiva que orienta a estruturação das regras de decisão.

No sentido de atingir um determinado objetivo, é freqüente que diversos critérios tenham de ser avaliados e combinados através de procedimentos que se designam precisamente por **AVALIAÇÃO MULTICRITÉRIO** (Voogd, 1983; Carver, 1991). Embora em muitas decisões esteja apenas em causa um objetivo, normalmente envolvendo vários critérios, ocorrem também situações em que importa decidir face a diversos objetivos (e também diversos critérios). Este último caso constitui um assunto que não será abordado neste documento, e que configura um problema multi-objetivo, onde os objetivos podem ser complementares ou conflituosos.

# <span id="page-10-0"></span>2 AVALIAÇÃO DE PESOS PARA OS CRITÉRIOS

Uma das grandes dificuldades muitas vezes encontradas num processo de decisão que envolve múltiplos critérios é a forma como se deve quantificar a importância relativa de cada um deles, ao que se soma o fato dos mesmos possuírem graus de importância variáveis para diferentes decisores. Portanto, é necessário definir qual a importância relativa de cada critério no processo de decisão, o que é feito normalmente atribuindo um determinado peso a cada critério interveniente. A correta atribuição de pesos é importante para que sejam mantidas as preferências dos decisores.

Embora não se possa afirmar que exista um método consensual para a definição de pesos, podem encontrar-se na literatura várias propostas de procedimentos para este efeito (Voogd, 1983; von Winterfeldt e Eduards, 1986; Malczewski, 1999). Apresentam-se nas seções seguintes quatro métodos: baseados no ordenamento de critérios; em escalas de pontos; na distribuição de pontos; e em comparações par a par.

### <span id="page-10-1"></span>**2.1 MÉTODOS BASEADOS NO ORDENAMENTO DE CRITÉRIOS**

Um método muito simples consiste no simples ordenamento dos critérios de acordo com a ordem de importância atribuída pelo decisor. Ao critério mais importante é atribuída a ordem 1, ao segundo mais importante a ordem 2, e assim sucessivamente. Estabelecido este ordenamento, os pesos podem ser gerados por diversos procedimentos. Stillwell *et al.* (1981) referem-se a dois desses procedimentos: o *rank sum*, assim designado por utilizar a ordem no *ranking*; e o *rank reciprocal*, que utiliza o inverso da ordem.

No primeiro procedimento, *rank sum*, o vetor de pesos é dado pela Equação 1:

$$
w_j = \frac{n - r_j + 1}{\sum_k n - r_k + 1}
$$
 (1)

Onde:

*wj* : peso normalizado do critério *j*; *rj* : ordem (posição no *ranking*) do mesmo critério;

*n*: número de critérios.

Na seqüência é apresentado um exemplo de aplicação do método *rank sum* para uma condição em que o número de critérios (*n*) é igual a 3.

$$
w_1 = \frac{3 - 1 + 1}{(3 - 1 + 1) + (3 - 2 + 1) + (3 - 3 + 1)} = \frac{3}{6} = 0,500
$$
  

$$
w_2 = \frac{3 - 2 + 1}{(3 - 1 + 1) + (3 - 2 + 1) + (3 - 3 + 1)} = \frac{2}{6} = 0,333
$$
  

$$
w_3 = \frac{3 - 3 + 1}{(3 - 1 + 1) + (3 - 2 + 1) + (3 - 3 + 1)} = \frac{1}{6} = 0,167
$$

No procedimento *rank reciprocal* os pesos são calculados pela normalização dos recíprocos da ordem dos critérios no *ranking*, conforme a Equação 2, também aplicada na seqüência em um exemplo em que o número de critérios (*n*) é igual a 3.

$$
w_j = \frac{1/r_j}{\sum_{k} 1/r_k}
$$
\n
$$
w_1 = \frac{\frac{1}{1}}{\frac{1}{1} + \frac{1}{2} + \frac{1}{3}} = \frac{1}{1} = \frac{6}{11} = 0,545
$$
\n
$$
w_2 = \frac{\frac{1}{2}}{\frac{1}{1} + \frac{1}{2} + \frac{1}{3}} = \frac{3}{11} = 0,273
$$
\n
$$
w_3 = \frac{\frac{1}{3}}{\frac{1}{1} + \frac{1}{2} + \frac{1}{3}} = \frac{2}{11} = 0,182
$$
\n(2)

Estes métodos são atrativos devido à sua simplicidade de utilização. No entanto, o seu interesse prático é limitado pelo número de critérios em causa. Em geral, quanto maior for o número de critérios, menos adequado é o método (Voogd, 1983). Para outro exemplo de cálculo de pesos por estes métodos, ver Malczewski (1999, p. 179).

### <span id="page-12-0"></span>**2.2 MÉTODO BASEADO EM ESCALAS DE PONTOS**

A escala de pontos é uma outra forma muito simples de atribuir pesos a critérios, particularmente quando uma avaliação direta é possível. O método foi inicialmente desenvolvido por Osgood *et al.* (1957), que defendiam que uma diferenciação em sete níveis é suficiente para alguém expressar adequadamente a sua preferência. A atribuição de pesos a cada critério é feita pela simples identificação de um número numa escala de um a sete, ladeada por duas expressões opostas (denominado princípio da semântica diferencial), como se apresenta na Figura 1.

<span id="page-12-2"></span>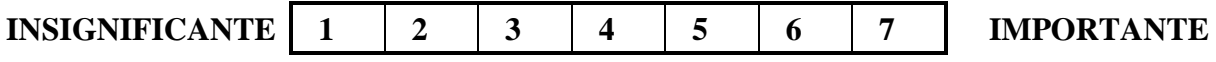

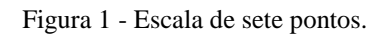

Após a avaliação de todos os critérios através da atribuição de um valor de 1 a 7 é possível fazer a normalização desses valores, o que resulta num conjunto de pesos. Esta escala tem sido sujeita a variações que a convertem de forma arbitrária em escala de *n* pontos.

Exemplos da utilização deste método com uma escala de 5 pontos em estudos de avaliação multicritério de qualidade de vida urbana, podem ser encontrados em Findlay *et al.* (1988) e em Mendes *et al.* (1999a).

### <span id="page-12-1"></span>**2.3 MÉTODO BASEADO NA DISTRIBUIÇÃO DE PONTOS**

De acordo com este método, o decisor deve distribuir, pelos diferentes critérios, um conjunto de pontos. Se, por exemplo, forem utilizados 100 pontos, a atribuição de 0 pontos a um critério significa que o mesmo pode ser ignorado, enquanto a atribuição de 100 pontos a um critério significa que, para a decisão em causa, apenas esse critério será considerado. Portanto, quantos mais pontos um critério recebe, maior é a sua importância relativa.

Easton (1973) introduziu uma alteração ao método, que assume assim a designação de *procedimento de estimativa de razões*. Começando por atribuir uma pontuação arbitrária ao mais importante critério (100, por exemplo), identificado por um processo de *ranking*, os critérios de menor ordem de importância vão recebendo pontuações proporcionalmente mais baixas, até se chegar ao critério menos importante.

A pontuação atribuída ao último critério (portanto a mais baixa) é então utilizada como base para calcular as razões, ou seja, a pontuação de cada critério é dividida pela pontuação mais baixa, obtendo-se assim uma razão para cada critério. Estes valores são então normalizados através da divisão pelo total das razões e obtêm-se os pesos finais. Para um exemplo de utilização deste método, ver Malczewski (1999, p.181).

### <span id="page-13-0"></span>**2.4 MÉTODO BASEADO NA COMPARAÇÃO DE CRITÉRIOS PAR A PAR**

Uma forma bastante mais complexa, mas também mais promissora, para a obtenção dos pesos a atribuir aos vários critérios é a metodologia de comparação par a par desenvolvida por Thomas Saaty (1977, 1980, 1987) no contexto de um processo de tomada de decisão denominado AHP (*Analytic Hierarchy Process*). Esta técnica baseia-se numa matriz quadrada *n* x *n*, de comparação entre os *n* critérios, onde as linhas e as colunas correspondem aos critérios (na mesma ordem ao longo das linhas e ao longo das colunas). Assim, o valor *ai,j* representa a importância relativa do critério da linha *i* face ao critério da coluna *j*. Através da Equação 3 pode-se observar que a matriz é recíproca. Isto significa que se o critério da linha *i* = 2 é três vezes mais importante que o critério da coluna  $j = 5$ , então  $a_{2,5} = 3$  e  $a_{5,2} = 1/3$ . Implica também que apenas a metade triangular inferior esquerda necessita ser avaliada, já que a outra metade deriva desta e a diagonal principal assume valores unitários.

$$
a_{ij} = \frac{1}{a_{ji}}
$$
 e  $a_{ii} = 1;$  (3)

O estabelecimento de comparações par a par para todos os critérios necessita da definição de uma escala, destinada a normalizar todas as comparações efetuadas. Saaty (1980) propôs uma escala de comparação de critérios que se traduz em nove níveis numéricos (1 - igual importância de ambos os critérios; 3 - primeiro critério um pouco mais importante que o segundo; 5 - primeiro critério mais importante que o segundo; 7 - primeiro critério bastante mais importante que o segundo; 9 primeiro critério extremamente mais importante que o segundo), invocando que esta escala se mostrou bastante mais eficiente e fiável que escalas mais curtas (Quadro 1 e Figura 2).

<span id="page-14-1"></span>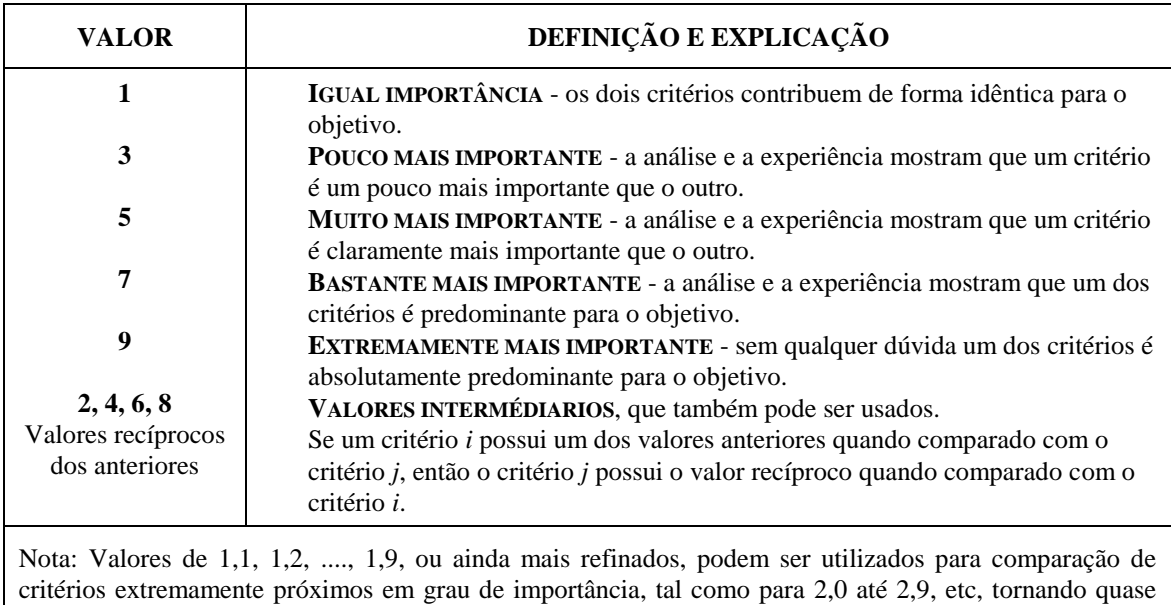

Quadro 1 - Escala de comparação de critérios, segundo Saaty.

Fonte: Adaptado de Saaty (1980).

contínua a escala de comparação.

<span id="page-14-0"></span>

| 1/9                     | $\sqrt{2}$      |       | 1/3   |       | ັ                      | ~     |          |              |
|-------------------------|-----------------|-------|-------|-------|------------------------|-------|----------|--------------|
| Extremamente            | <b>Bastante</b> | Muito | Pouco | Igual | Pouco                  | Muito | Bastante | Extremamente |
| <b>MENOS IMPORTANTE</b> |                 |       |       |       | <b>MAIS IMPORTANTE</b> |       |          |              |

Figura 2 - Escala de comparação de critérios.

O processo de determinação dos pesos desenvolve-se ao longo de sete etapas, listadas a seguir e explicadas em maior nível de detalhe na seqüência, fazendo uso inclusive de um exemplo de cálculo:

- Etapa 1: Construção da matriz de comparação par a par;
- Etapa 2: Cálculo do *eigenvector* principal;
- Etapa 3: Cálculo do máximo *eigenvalue*;
- Etapa 4: Cálculo do Índice de Consistência (CI *Consistency Index*);
- Etapa 5: Cálculo do Índice de Aleatoriedade (RI *Random Index*);
- Etapa 6: Cálculo do Grau de Consistência (CR *Consistency Ratio*) através de CI/RI;
- Etapa 7: Eventual reavaliação da matriz de comparação, se CR for superior a 0,1.

### *Etapa 1: Construção da matriz de comparação par a par*

Através de consulta realizada a cada membro de um painel de especialistas, que de acordo com a escala de nove níveis anteriormente mencionada atribui um grau à relação entre cada par de critérios, define-se uma matriz *A* = [*ai,j*], idêntica à apresentada no Quadro 2.

<span id="page-15-0"></span>

| <b>MATRIZA</b> | Critério 1 | Critério 2 | Critério 3 | Critério 4 | Critério 5 | Critério 6 |
|----------------|------------|------------|------------|------------|------------|------------|
| Critério 1     |            | 1/2        |            |            |            |            |
| Critério 2     |            |            |            |            |            |            |
| Critério 3     | 1/2        | 1/4        |            |            |            | 1/2        |
| Critério 4     | 1/2        | 1/4        |            |            |            | 1/2        |
| Critério 5     | 1/3        | 1/6        | 1/2        | 1/2        |            | 1/3        |
| Critério 6     |            | 1/2        |            |            |            |            |

Quadro 2 - Matriz de comparação par a par.

### *Etapa 2: Cálculo do eigenvector principal*

Para qualquer matriz *A* pode-se calcular o vetor *w<sup>i</sup>* pela resolução da Equação 4.

$$
Aw = \lambda_{\text{max}} w \tag{4}
$$

Onde:

*A*: matriz de comparação par a par; *máx*: máximo *eigenvalue* da matriz *A*; *w*: vetor de pesos pretendido.

Saaty (1980) mostrou que o *eigenvector* resultante do máximo *eigenvalue* da matriz *A* traduz a prioridade dos fatores e preserva a preferência ordinal entre as alternativas. Os valores do vetor *w* podem então ser obtidos pela Equação 5.

$$
w_i = \left(\prod_{j=1}^n a_{ij}\right)^{1/n} / \sum_{k=1}^n \left[\left(\prod_{j=1}^n a_{kj}\right)^{1/n}\right]
$$
(5)

Para o exemplo do Quadro 2 obtém-se o seguinte resultado:

$$
w_i = \begin{bmatrix} 0,18685 \\ 0,37369 \\ 0,09801 \\ 0,09801 \\ 0,05659 \\ 0,18685 \end{bmatrix}
$$

### *Etapa 3: Cálculo do máximo eigenvalue*

O máximo *eigenvalue* é dado pela Equação 6 e o vetor *w'* obtido através da Equação 7, sendo a matriz *A* a matriz de comparação par a par e o vetor *w* o vetor de pesos encontrado na etapa anterior. Para o exemplo apresentado obtém-se  $\mathbb{Z}_{\text{max}} = 6,01381.$ 

$$
\lambda_{\text{max}} = \frac{1}{n} \left( \frac{w_1^2}{w_1} + \frac{w_2^2}{w_2} + \dots + \frac{w_n^2}{w_n} \right) \tag{6}
$$

$$
w' = A \times w \tag{7}
$$

*Etapa 4: Cálculo do Índice de Consistência (CI - Consistency Index)*

O valor de CI é obtido pela Equação 8 que, para o exemplo apresentado, resulta no valor  $CI = 0.00276$ .

$$
CI = \frac{\lambda_{\text{max}} - n}{n - 1} \tag{8}
$$

*Etapa 5: Cálculo do Índice de Aleatoriedade (RI - Random Index)*

<span id="page-16-0"></span>Saaty (1980) propôs valores para RI através do cálculo do valor médio de CI obtido para matrizes recíprocas geradas aleatoriamente (Quadro 3). Para o exemplo apresentado, RI = 1,24, uma vez que *n* é igual a 6.

| n              | RI   | n  | RI   | n  | RI   |
|----------------|------|----|------|----|------|
|                | 0,00 | O  | 1,24 |    | 1,51 |
| ◠<br>∠         | 0,00 |    | 1,32 | 12 | 1,48 |
| 3              | 0,58 | 8  | 1,41 | 13 | 1,56 |
| $\overline{4}$ | 0,90 |    | 1,45 | 14 | 1,57 |
|                | 1,12 | 10 | 1,49 | 15 | 1,59 |

Quadro 3 - Índice de Aleatoriedade (RI) para n = 1, 2, ..., 15.

Fonte: Adaptado de Saaty, 1980.

*Etapa 6: Cálculo do Grau de Consistência (CR - Consistency Ratio)*

O Grau de Consistência é dado pela relação CI/RI, para matrizes da mesma dimensão. Para o exemplo apresentado, CR = 0,00276/1,24 = 0,00223.

#### *Etapa 7: Eventual reavaliação da matriz de comparação se CR superior a 0,1*

Segundo Saaty e Vargas (1991), que fazem esta afirmação baseando-se na aplicação do método AHP em vários contextos envolvendo problemas complexos, parece ser razoável aceitar os valores obtidos para os pesos sempre que se obtenha para CR um valor inferior a 0,1, sendo necessário reavaliar as opções adotadas na avaliação feita quando este valor é ultrapassado. Será portanto necessário definir nova matriz de comparação par a par sempre que se obtenha um valor superior a 0,1 para o CR.

Todo este processo torna-se bastante simples com a sua sistematização em programas de computador, como fez o próprio Thomas Saaty ao desenvolver o programa *Expert Choice*, descrito em detalhes em Wyatt (1999).

# <span id="page-18-0"></span>3 NORMALIZAÇÃO DE CRITÉRIOS

Normalmente os valores de diferentes critérios não são comparáveis entre si, o que inviabiliza a sua agregação imediata. Para resolver este problema é necessário normalizar para a mesma escala de valores a avaliação dos diferentes critérios.

A maior parte dos processos de normalização utilizam os valores máximo e mínimo para a definição de uma escala. A forma mais simples é uma variação linear, definida na forma da Equação 9 (Eastman, 1997), em que *R<sup>i</sup>* é o valor de *score* a normalizar e *Rmin* e *Rmax* são os *scores* mínimo e máximo, respectivamente.

$$
x_i = (R_i - R_{\min})/(R_{\max} - R_{\min}) * Intervalo\_normalizado \qquad (9)
$$

Uma outra forma de normalização é o chamado *z-score*, bastante conveniente quando se está na presença de *scores* em número suficiente para permitir o cálculo de médias e desvios padrões com algum significado (Bossard, 1999). O valor do *z-score* é dado pela Equação 10 (Mendes *et al.*, 1999a).

$$
Zscore = a \frac{R - \mu[R]}{\sigma[R]}
$$
 (10)

Onde:

*R:* valor do *score* a normalizar; *R* : média dos *scores* das diferentes alternativas em consideração;  $\sigma[R]$ : respectivo desvio padrão.

A variável *a* assume o valor +1 quando maiores valores do *score* do critério contribuem positivamente para o objetivo em causa, e o valor -1 quando maiores valores do *score* contribuem negativamente para o objetivo.

 $\overline{a}$ 

Definido desta forma, o *z-score* é o número de desvios padrões que o *score* daquele critério está acima ou abaixo da média dos *scores* de todas as alternativas em consideração. Uma utilização extensiva deste conceito pode ser consultada em Mendes *et al.* (1999a, 1999b).

O processo de normalização é na sua essência idêntico ao processo de *fuzzification*<sup>2</sup> introduzido pela lógica *fuzzy*, segundo o qual um conjunto de valores expressos numa escala de valores é convertido num outro comparável, expresso numa escala normalizada (por exemplo, entre 0 e 1). O resultado expressa o grau de pertinência a um conjunto (designado por *fuzzy membership* ou possibilidade) que varia de 0,0 a 1,0, indicando um crescimento contínuo desde a não-pertinência até a pertinência total, na base do critério submetido ao processo de *fuzzification*.

Para a normalização dos critérios, várias são as funções que podem ser utilizadas para reger a variação entre o ponto mínimo, a partir do qual os valores de *score* do critério começam a contribuir para a decisão, e o valor máximo, a partir do qual *scores* mais elevados não trazem contribuição adicional para a decisão. Algumas destas funções mais utilizadas, designadas por funções *fuzzy* ou, mais genericamente e na terminologia anglo-saxônica, *fuzzy set membership functions*, são: Sigmoidal, *J-Shaped*, Linear e Complexa (Zadeh, 1965; Eastman, 1997; Mendes, 2000). A Figura 3 apresenta as respectivas formas e formulações matemáticas destas funções, sendo visíveis os pontos de controle mínimo (*a*) e máximo (*b*).

Convém mencionar que na Figura 3 se apresentam apenas as formas de curva crescentes, isto é, aquelas cujo *score* normalizado cresce com o *score* original. Quando se verifica a situação inversa, isto é, quando a uma variação positiva dos *scores* originais corresponde uma variação negativa dos *scores* normalizados, a curva é decrescente e a respectiva equação deverá ser ajustada. É o caso, por exemplo, de um critério relativo à acessibilidade, onde maiores distâncias a uma estrada correspondem a áreas menos aptas para um objetivo, logo de *score* normalizado mais baixo. A escolha da função *fuzzy* adequada depende da natureza do critério, sendo que a função sigmoidal é a mais utilizada.

A seleção dos pontos de controle é um dos aspectos críticos no processo de normalização (*fuzzification*), já que de certa forma calibra a função para critérios e realidades particulares. Importa portanto considerar o seu significado (Eastman *et al.*, 1998), razão pela qual se discute aqui um exemplo simples. Suponha-se que, no âmbito de um processo de localização de um equipamento no território, se considerou que o declive do terreno é um critério relevante, no sentido em que é mais vantajosa uma área plana do que uma área em declive. Desde logo, *plano* e *inclinado* (ou seja, em

<sup>2</sup> *Fuzzification* é a expressão original apresentada por Zadeh (1965), para a qual não se adoptou qualquer tradução. O mesmo acontece para a palavra *fuzzy*.

declive acentuado) são conceitos que, não sendo quantificados, são pouco úteis em termos da tomada de decisão, isto é, da identificação das áreas que, à luz deste critério, são mais adequadas para a instalação do equipamento em causa. Há então que definir qual o declive do terreno (limiar) que distingue as áreas planas das áreas em declive acentuado. Numa perspectiva de lógica Booleana, se fosse definido o valor de 8% para esse limiar, as áreas com declive inferior a 8% seriam planas ou quase planas, logo aptas para a localização do equipamento, e as áreas com declive superior a 8% seriam inclinadas, logo não aptas. Isto significa que uma área com declive 7,9% seria boa e uma outra com 8,1% seria má, situação aparentemente inaceitável. Em contraposição a esta abordagem, a lógica *fuzzy* admite um conjunto de valores do declive a que corresponde a classificação indubitável de plana ou quase plana, digamos até 3%, e um conjunto de valores a que corresponde a classificação indubitável de declivosa, digamos acima de 12%. Entre 3% e 12% (que seriam os pontos de controle mínimo e máximo), a variação seria gradual, de acordo com uma função (*fuzzy*) definida. Assim, o andamento da função seria (com normalização para uma escala 0-1):

- Declive até 3%: *score* 1 (áreas aptas);
- Declive entre 3% e 12%: *score* a variar de 1 até 0, de acordo com a função (áreas de aptidão variável);
- Declive acima de 12%: *score* 0 (áreas não aptas).

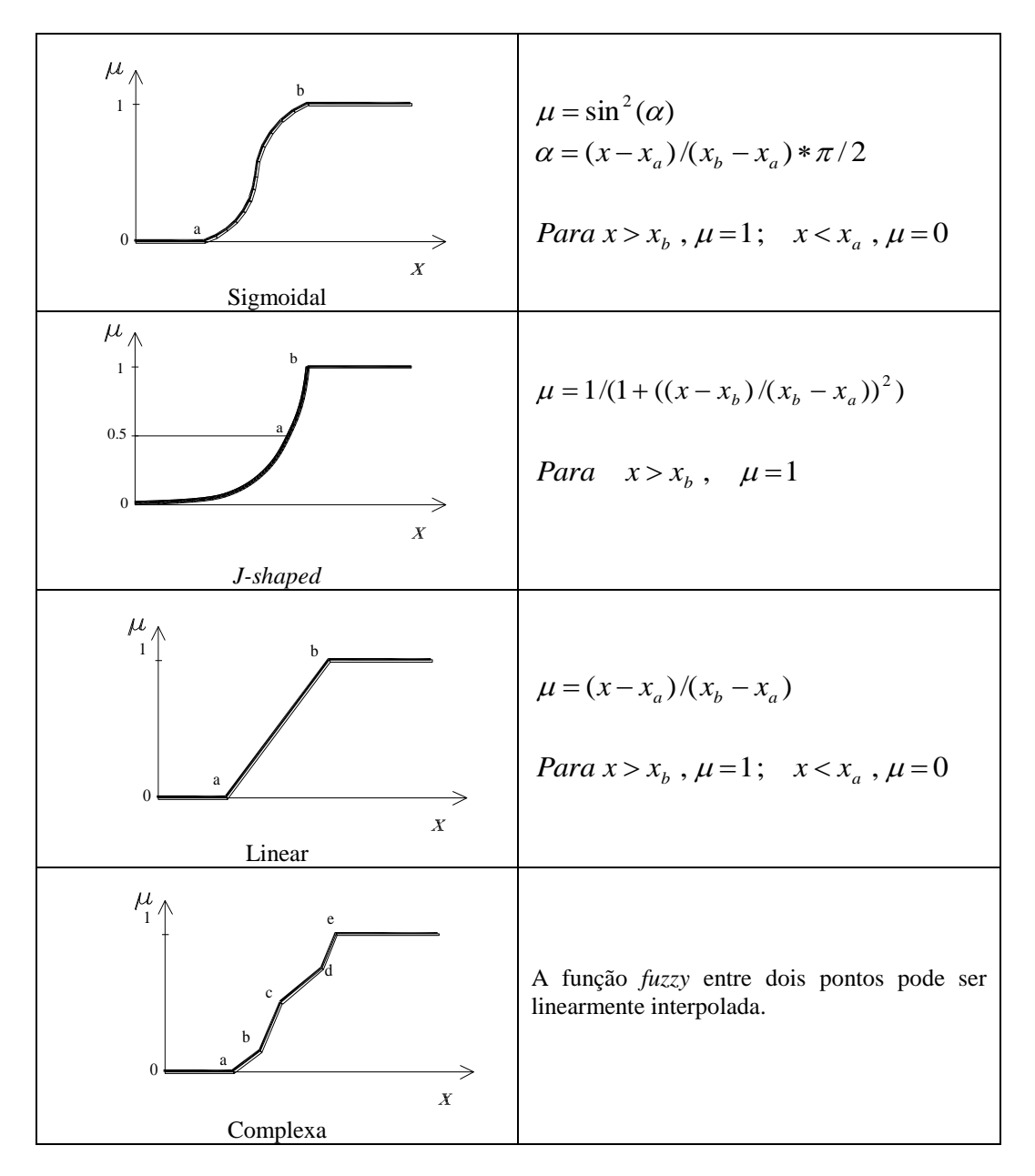

<span id="page-21-0"></span>Figura 3 - Funções *fuzzy*.

# <span id="page-22-0"></span>4 COMBINAÇÃO DE CRITÉRIOS

Uma vez normalizados os *scores* dos critérios para um intervalo fixado (0 a 1, ou outro qualquer), estes já podem ser agregados de acordo com a regra de decisão. Existem diversas classes de operadores para a combinação de critérios (para uma descrição extensiva ver Malczewski, 1999). Nas seções seguintes apresentam-se dois procedimentos que, no âmbito dos processos de decisão de natureza espacial, são mais relevantes: a Combinação Linear Ponderada (WLC<sup>3</sup>) e a Média Ponderada Ordenada (OWA).

### <span id="page-22-1"></span>**4.1 COMBINAÇÃO LINEAR PONDERADA - WLC**

O procedimento WLC (Voogd, 1983) combina os fatores através de uma média ponderada, dada pela Equação 11. Dado que o somatório dos pesos é a unidade, o *score* final vem calculado na mesma escala dos *scores* normalizados dos fatores.

$$
S = \sum_{i} w_i x_i \tag{11}
$$

Onde: *S*: valor final do *score*; *wi* : peso do fator *i*; *xi* : valor normalizado para o mesmo fator.

 $\overline{a}$ 

Nos casos em que, além dos fatores (que se expressam em escalas de *score* contínuas), se aplicam também exclusões (que se expressam em escala binária 0/1), o procedimento pode ser alterado multiplicando o *score* calculado com base nos fatores pelo produtório das exclusões, como na Equação 12.

<sup>3</sup> WLC deriva de *Weighted Linear Combination*, assim como OWA deriva de *Ordered Weighted Average*. Por serem siglas reconhecidamente associadas aos respectivos procedimentos de agregação, serão utilizadas ao longo deste texto.

$$
S = \sum_{i} w_i x_i \times \prod_{j} c_j ; \qquad (12)
$$

Onde:

*cj* : *score* (0/1) da exclusão *j*.

A mais importante característica do procedimento WLC, cujas aplicações do WLC são freqüentes (Mendes *et al.*, 1999a, 1999b), é o fato de permitir a compensação entre critérios (*trade-off*), o que significa que uma qualidade (*score* a respeito de um critério) muito pobre numa dada alternativa pode ser compensada por um conjunto de boas qualidades (*scores* mais altos a respeito de outros critérios).

### <span id="page-23-0"></span>**4.2 MÉDIA PONDERADA ORDENADA - OWA**

Yager (1988) introduziu uma nova perspectiva de análise através de um novo procedimento de agregação de fatores. Esta técnica, além de utilizar os pesos de critérios usados no procedimento WLC, considera outro conjunto de pesos que não estão especificamente ligados a quaisquer fatores, mas que lhes são aplicados por uma ordem que depende do valor dos fatores após a aplicação normal do primeiro conjunto de pesos.

Este procedimento denomina-se OWA e estes novos pesos denominamse *order weights*, visto a sua aplicação depender de uma determinada ordenação dos fatores que agregam (Yager, 1988, Eastman e Jiang, 1996, Eastman *et al.*, 1998).

Depois da aplicação do primeiro conjunto de pesos aos fatores (tal como no procedimento WLC), os *scores* resultantes (agora ponderados) são ordenados do valor mais baixo para o mais elevado. Ao fator com o *score* ponderado mais baixo (o primeiro da lista ordenada) é aplicado o primeiro *order weight*, ao fator com o segundo valor mais baixo é aplicado o segundo *order weight*, e assim sucessivamente. Trata-se portanto de ponderar os fatores com base na sua ordem, do mínimo para o máximo.

Fazendo variar os *order weights*, o procedimento OWA permite implementar uma gama vastíssima (na verdade infinita) de operadores de agregação. Como mencionam Eastman *et al*. (1998), num processo de decisão que envolva três fatores, um conjunto de *order weights* [1 0 0] aplicaria todo o peso ao fator com o menor *score*, produzindo assim uma solução adversa ao risco (dita pessimista ou conservadora), equivalente ao operador lógico AND; um conjunto de *order weights* [0 0 1], pelo contrário, aplicaria todo o peso ao fator de mais alto *score*, produzindo assim uma solução de elevado risco (dita otimista), equivalente ao operador lógico OR; um conjunto de *order weights* [0,33 0,33 0,33], por sua vez, aplicaria igual peso a todos os fatores, produzindo assim uma solução de risco médio, equivalente ao operador WLC. Nos dois primeiros casos apenas os *scores* extremos são considerados

(o mínimo no primeiro e o máximo no segundo), o que significa que os fatores não podem ser compensados uns pelos outros (ausência de *trade-off*). Contudo, no terceiro caso, como foi atribuído um conjunto de *order weights* perfeitamente equilibrado, os fatores podem compensar-se mutuamente (*trade-off* total), no sentido em que maus *scores* em alguns fatores podem ser compensados por bons *scores* em outros fatores. Na realidade este terceiro caso é um equivalente do WLC ou, ainda mais corretamente, o procedimento WLC é um caso particular do procedimento mais geral OWA.

<span id="page-24-0"></span>A título ilustrativo apresenta-se um pequeno exemplo de agregação através do procedimento OWA, considerando-se três fatores com os *scores* e os pesos do Quadro 4.

| <b>FATOR</b> | <b>SCORE</b> | <b>PESO</b> | <b>AVALIAÇÃO</b> |
|--------------|--------------|-------------|------------------|
|              | 100          | 0.5         | 50               |
|              | <b>200</b>   |             |                  |
|              | 150          | ).4         |                  |

Quadro 4 - Exemplo de agregação OWA - fatores.

A avaliação dos fatores após a aplicação dos respectivos pesos conduz à seguinte ordenação, do menor para o maior: [B A C]. A aplicação de três conjuntos de *order weights* conduz aos resultados apresentados no Quadro 5.

<span id="page-24-1"></span>

| <b>FATOR</b>                | <b>AVALIAÇÃO</b><br>$(1^a$ FASE) | <b>ORDER</b><br><b>WEIGHT</b> | <b>AVALIAÇÃO</b><br>$(2^a$ FASE) | <b>SCORE FINAL</b><br>(SOMA<br>PONDERADA) |  |
|-----------------------------|----------------------------------|-------------------------------|----------------------------------|-------------------------------------------|--|
| B                           | 20                               |                               | 20                               | 20                                        |  |
| A                           | 50                               | 0                             | $\theta$                         | (avaliação                                |  |
| $\mathsf{C}$                | 60                               | 0                             | $\Omega$                         | pessimista)                               |  |
| B                           | 20                               | 0                             | $\theta$                         | 60                                        |  |
| A                           | 50                               | 0                             | $\Omega$                         | (avaliação<br>otimista)                   |  |
| $\mathcal{C}_{\mathcal{C}}$ | 60                               |                               | 60                               |                                           |  |
| B                           | 20                               | 0,333                         | 6,7                              |                                           |  |
| A                           | 50                               | 0,333                         | 16,7                             | 43,4<br>(WLC)                             |  |
| $\Gamma$                    | 60                               | 0,333                         | 20,0                             |                                           |  |

Quadro 5 - Exemplo de agregação OWA - resultados.

Os *order weights* não estão obviamente restritos aos três casos apresentados no parágrafo anterior; na verdade, qualquer combinação é possível desde que o seu somatório seja a unidade. O deslocamento relativo dos *order weights* no sentido do mínimo ou do máximo controla o nível de risco (também designado por *ANDness*) (Figura 4); por sua vez, a homogeneidade de distribuição dos *order weights* pelas posições controla o nível global de *trade-off* (Figura 5).

<span id="page-25-0"></span>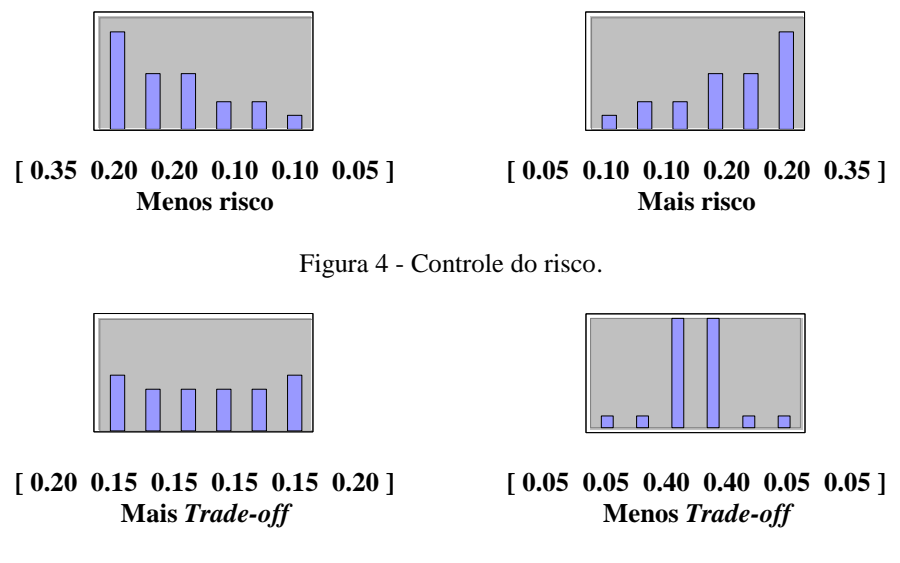

Figura 5 - Controle do *trade-off.*

<span id="page-25-1"></span>O resultado é um espectro estratégico de decisão, aproximadamente triangular, definido por um lado pela atitude de risco e, por outro lado, pelo nível de *trade-off* (Eastman *et al.*, 1998), como se observa na Figura 6.

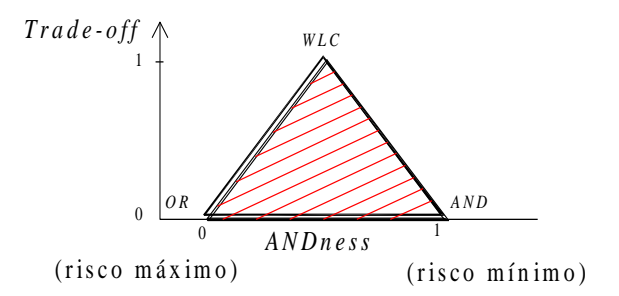

Figura 6 - Espaço estratégico de decisão (OWA).

<span id="page-25-2"></span>A atitude de risco é medida pela variável *ANDness*, dada pela Equação 13, e o *trade-off* é dado pela Equação 14 (Eastman *et al.*, 1998).

$$
ANDness = \frac{1}{n-1} \sum_{i} ((n-i)O_i)
$$
\n(13)

$$
Tradeoff = 1 - \sqrt{\frac{n \sum_{i} (O_i - 1/n)^2}{n - 1}}
$$
 (14)

Onde: *n*: número total de fatores; *i*: ordem do fator; *Oi* : peso (*order weight*) para o fator de ordem *i.*

O Quadro 6 apresenta valores de *ANDness* e *trade-off* para doze pontos de decisão, os quais estão representados na Figura 7.

<span id="page-26-0"></span>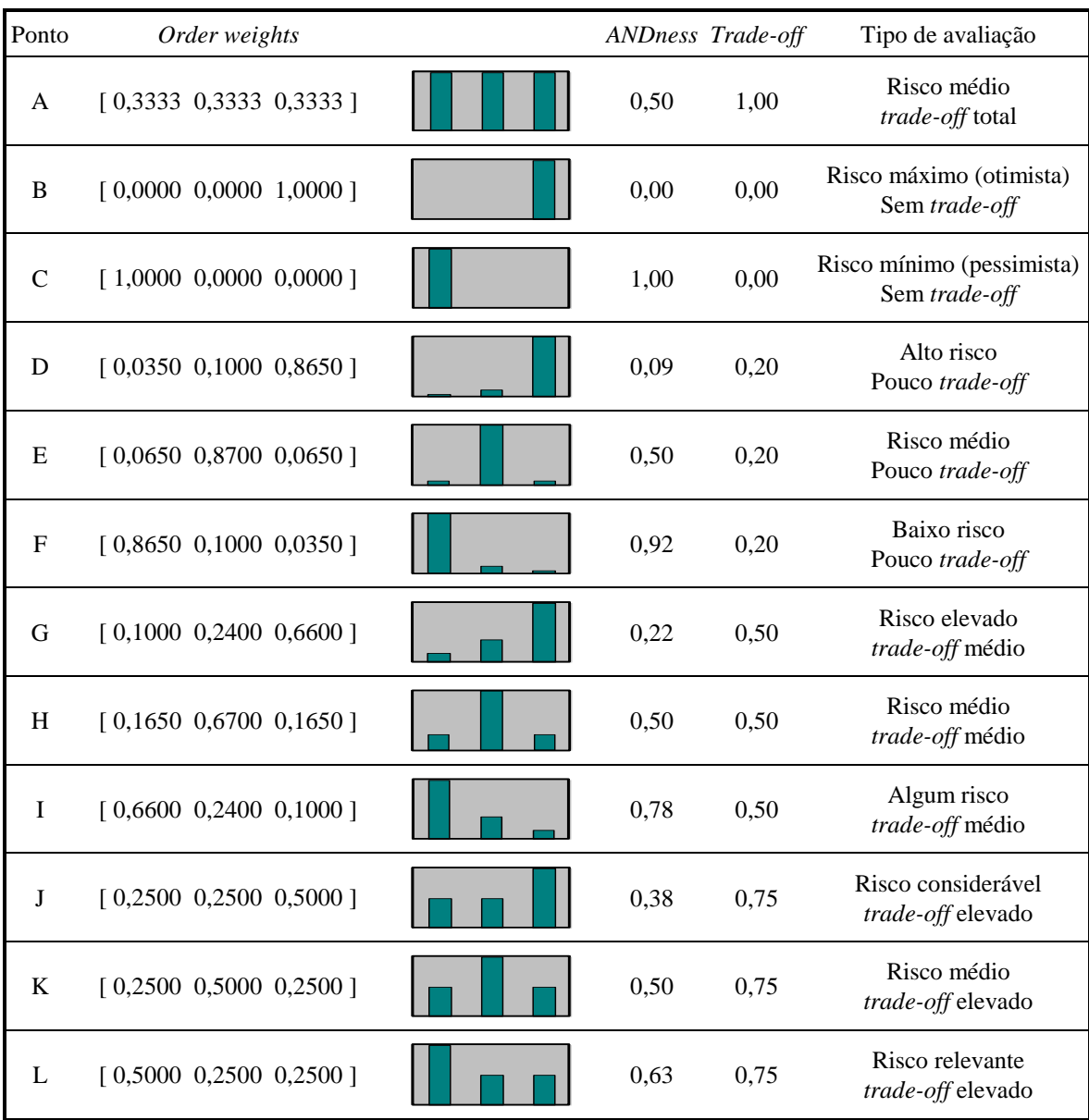

Quadro 6 - *ANDness* e *trade-off* para vários pontos de decisão.

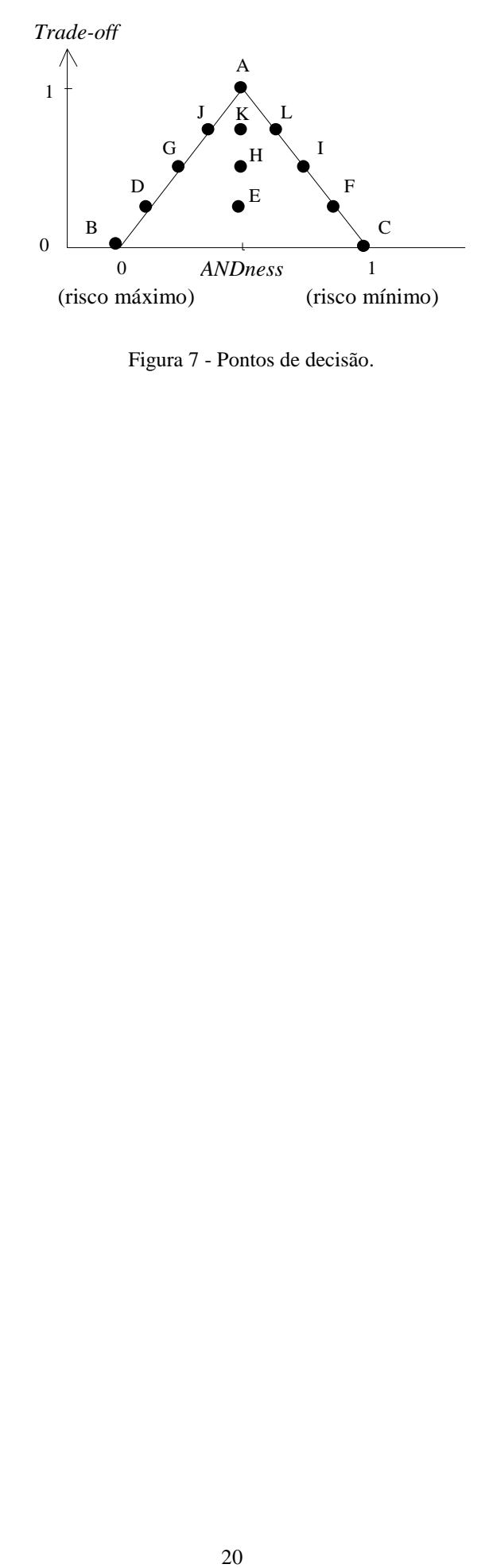

<span id="page-27-0"></span>Figura 7 - Pontos de decisão.

## <span id="page-28-0"></span>5 UM MODELO DE AVALIAÇÃO DE ACESSIBILIDADE

Nesta seção procede-se à estruturação conceitual de um modelo, apresentado aqui a título de exemplo, de avaliação multicritério que permite calcular índices de acessibilidade dentro de uma área de estudo em relação aos destinos-chave aí considerados. O modelo resulta da combinação das técnicas de análise multicritério até aqui discutidas, proporcionando métodos e procedimentos de avaliação através da combinação de diversos critérios, com Sistemas de Informação Geográfica, detentores de potentes ferramentas de processamento e análise espacial, para a avaliação da acessibilidade.

### <span id="page-28-1"></span>**5.1 MODELO ADOTADO**

O modelo que se adota neste documento, originalmente apresentado e aplicado à avaliação da acessibilidade para a localização industrial por Ramos (2000) e Mendes (2001), baseia-se na medição de afastamento incluindo o efeito da distância. Os principais pontos teóricos para a avaliação da acessibilidade nele considerados são (Mendes, 2001):

- i) A acessibilidade avalia-se em relação a um determinado objetivo; a título de exemplo, o objetivo pode ser a localização industrial, ou a avaliação dos níveis de acessibilidade no interior de um *campus* universitário;
- ii) O índice de acessibilidade a calcular resulta da combinação das distâncias a um conjunto de destinos-chave, que podem ser pontos (por exemplo, pontos de parada de transporte público), linhas (por exemplo, estradas) ou áreas (por exemplo, centros de serviços);
- iii) Os destinos-chave estão relacionados com o objetivo e podem possuir importâncias diferentes (pesos);
- iv) Os meios que permitem alcançar os destinos-chave podem apresentar diferentes níveis de resistência ao movimento (fricção). A título de

exemplo, e do ponto de vista do modo a pé, a fricção advirá das "dificuldades" encontradas no percurso (por exemplo, escadas ou rampas);

- v) As distâncias-custo aos destinos-chave resultam da combinação das distâncias reais com a fricção da superfície;
- vi) As distâncias-custo aos destinos-chave podem ser normalizadas através de funções *fuzzy* que, após a aplicação dos pesos, representam a sua contribuição para o índice de acessibilidade.

Sendo *i* uma localização, a sua acessibilidade *A<sup>i</sup>* é dada pela Equação 15 (Mendes, 2001):

$$
A_i = \sum_j f(c_{ij}).w_j \tag{15}
$$

### Onde:

*f*(*cij*): função *fuzzy* aplicada à distância-custo entre o local *i* e o destino-chave *j*; *wj* : peso do destino-chave *j*.

A definição dos pontos *i*, para os quais é medida a acessibilidade, depende da forma como o espaço é modelado. No caso de uma rede, são considerados todos os nós existentes na sua definição, enquanto que num espaço contínuo (superfície), cada ponto de uma grelha é avaliado. Neste caso, quando é considerado um modelo *raster*, os pontos considerados não são mais do que as células (*pixels*) da imagem *raster* e dependem da resolução adotada.

A Equação 15 é essencialmente uma Combinação Linear Ponderada (WLC, ver seção 4.1) que permite aos critérios compensar entre eles as suas qualidades (*trade-off*). Acontece assim que uma qualidade muito pobre pode ser compensada pela existência de um número de fortes qualidades. Uma outra abordagem, como a Média Ordenada Ponderada (OWA, ver seção 4.2), oferece algum controle sobre a compensação de critérios e inclui o efeito de uma atitude de risco no processo de avaliação, podendo sempre o analista escolher em que zona do espaço estratégico de solução se pretende situar.

Uma componente muito importante do modelo de avaliação multicritério diz respeito às prioridades/importâncias associadas aos diversos critérios intervenientes (neste caso distância aos destinos-chave), isto é, os valores dos pesos *w<sup>j</sup>* da Equação 15. O objetivo de envolver pesos na avaliação é o de quantificar a importância relativa de cada um dos critérios no conjunto de destinos-chave considerado. Desta forma é possível refletir a sua importância na contribuição que tem para o índice de acessibilidade global.

Outra componente importante é o processo de normalização a adotar. Neste caso e por ser o mais adequado para variáveis contínuas (distâncias), optou-se pelo recurso ao procedimento de *fuzzification*, isto é, a aplicação de uma função *fuzzy*, devidamente escolhida e criteriosamente calibrada. O objetivo é, para todos os destinos-chave, transformar qualquer escala de avaliação numa comparável onde os valores se enquadrem num intervalo normalizado. Neste caso, os resultados expressam o grau de pertinência a um intervalo de valores entre 0,0 e 1,0, delineando uma variação contínua desde a não-pertinência (nenhuma acessibilidade) até à completa pertinência (acessibilidade total). Os pontos de controle das curvas *fuzzy* constituem pontos críticos que, consoante os casos, deverão ser escolhidos tendo em conta o seu significado.

No sentido de introduzir cenários de avaliação no processo, propõe-se uma avaliação da acessibilidade em duas etapas. Numa primeira etapa e sendo os destinos-chave agrupados em função de uma determinada característica comum (por exemplo, funcionalidade), passa-se a avaliar a acessibilidade de cada local em relação a cada grupo, e não em relação a todos os destinos-chave existentes na área em estudo, através da Equação 16, com a qual é feita uma agregação pelo método WLC para o caso específico da acessibilidade.

$$
A_i^g = \sum_j^{n_g} f(c_{ij}).w_j^g
$$
 (16)

Onde:

*g Ai* : índice de acessibilidade do local *i* em relação ao grupo *g*;

*f*(*cij*): função *fuzzy* aplicada à distância-custo entre o local *i* e o destino-chave *j* incluído no grupo *g*;

*g wj* : peso do destino-chave *j* incluído no grupo *g*.

*ng*: número de destinos-chave do grupo *g*.

Ao considerarem-se os grupos de destinos-chave, os respectivos pesos são agora definidos em relação ao grupo em que estão inseridos, isto é, o somatório dos pesos será sempre a unidade dentro de cada grupo.

A segunda etapa destina-se ao cálculo do índice de acessibilidade global, através da combinação OWA dos valores da acessibilidade em relação aos grupos de destinos-chave  $A_i^g$ . Impõe-se, então, a consideração de dois conjuntos de pesos: um primeiro relativo à importância dos próprios grupos de destinos-chave (*pg*); e um segundo constituído pelos *order weights* (*O*), o qual permitirá aplicar o procedimento OWA e, considerando diferentes combinações de valores, definir cenários de avaliação. O índice de acessibilidade global do local *i* será dado então pela Equação 17.

$$
A_i = A^i \times O \tag{17}
$$

Onde:

*A*<sup>*i*</sup> : vetor  $[A_i^1 \cdot p_1 \ A_i^2 \cdot p_2 \ \dots \ A_i^{n_g} \cdot p_{n_g}]$  $\binom{g}{r}$ . $p_n$  $A_i^1 \cdot p_1 \cdot A_i^2 \cdot p_2 \cdot \ldots \cdot A_i^{n_g} \cdot p$  $\frac{1}{i}$ . $p_1$   $A_i^2$ . $p_2$  ...  $A_i^{n_g}$ . $p_{n_g}$  ] ordenado (em ordem crescente),

*g Ai* : índice de acessibilidade do local *i* em relação ao grupo de destinos-chave *g*;

*ng*: número de grupos de destinos-chave;

*pg*: peso do grupo *g*;

*O*: vetor dos *order weights*.

Se um risco mínimo no processo de avaliação da acessibilidade for o pretendido, isto é, próximo de *AND* (mínimo) no intervalo de variação da variável *ANDness*, então dever-se-á atribuir *order weights* aos fatores com os *scores* mais baixos. No caso mais extremo, a adoção do vetor de *order weights* [10...0] resulta numa avaliação pessimista ou conservadora, caracterizada por risco mínimo e *trade-off* nulo. Ao contrário, se o risco máximo for o que se pretende no processo de avaliação de acessibilidade, dever-se-á considerar o vetor de *order weights* [0...0 1], ao qual corresponde um cenário de avaliação otimista, caracterizado pela hipótese de risco máximo e ausência de *trade-off*.

Outro vetor de *order weights* típico é aquele que possui valores todos iguais, que corresponde à agregação WLC. Esta seria uma avaliação neutra, em relação ao risco, permitindo *trade-off* total. Qualquer outra combinação é possível, como foi observado na seção 4.2.

### <span id="page-31-0"></span>**5.2 DADOS DE BASE**

Para aplicar o modelo é necessário que sejam conhecidos os seguintes dados: a rede, os destinos-chave (incluindo, quando aplicável, o critério de agrupamento), os pesos a aplicar, a função ou funções a empregar na normalização dos critérios de avaliação (distância-custo) e respectivos pontos de controle.

Caso a rede não exista em suporte digital, deve-se proceder à sua digitalização, de forma a que a sua representação seja possível no SIG adotado. Definidos quais os destinos-chave da área em estudo e qual o critério de agrupamento dos mesmos, procede-se à elaboração de uma pesquisa junto à comunidade utilizadora da área em estudo com o intuito de determinar os restantes dados (pesos, funções *fuzzy* e pontos de controle).

### <span id="page-32-0"></span>**5.3 IMPLEMENTAÇÃO EM AMBIENTE SIG**

No caso aqui apresentado optou-se por implementar o modelo em um SIG vetorial, de acordo com o fluxograma da Figura 8, conforme proposto por Rodrigues (2001) e Rodrigues *et al.* (2002). Aplicações em ambiente *raster* também são possíveis e até bastante freqüentes, embora em princípio menos interessantes para o caso específico da acessibilidade, em função das análises em rede normalmente associadas à sua avaliação. Neste sentido, já o primeiro passo consiste em calcular as distâncias mais curtas (*cij*) através da rede, de cada nó para todos os destinos-chave.

Procede-se então à sua normalização recorrendo à ou às funções fuzzy adotadas e devidamente calibradas (pontos de controle), obtendo-se os *scores f*(*cij*). Uma tabela onde previamente foram armazenados os pesos de cada destino-chave e o recurso à Equação 15 permitem calcular os *scores* ponderados de cada nó em relação a cada destino-chave. Em seguida, é calculado o índice de acessibilidade ( $A_i^g$ ) em relação a cada um dos grupos de destinos-chave definidos, correspondendo ao somatório dos respectivos *scores* ponderados. Finalmente, agregam-se os índices de acessibilidade dos grupos segundo o método OWA (Equação 17), daí resultando os índices de acessibilidade globais (*Aj*), os quais servem de base à construção dos mapas de cenários de avaliação da acessibilidade. Este passo pressupõe a construção de um vetor ordenado (em ordem crescente) cujos valores advêm do produto entre os índices de acessibilidade e os pesos respectivos de cada grupo, para na seqüência calcular-se o produto entre esse vetor e o vetor de *order weights*.

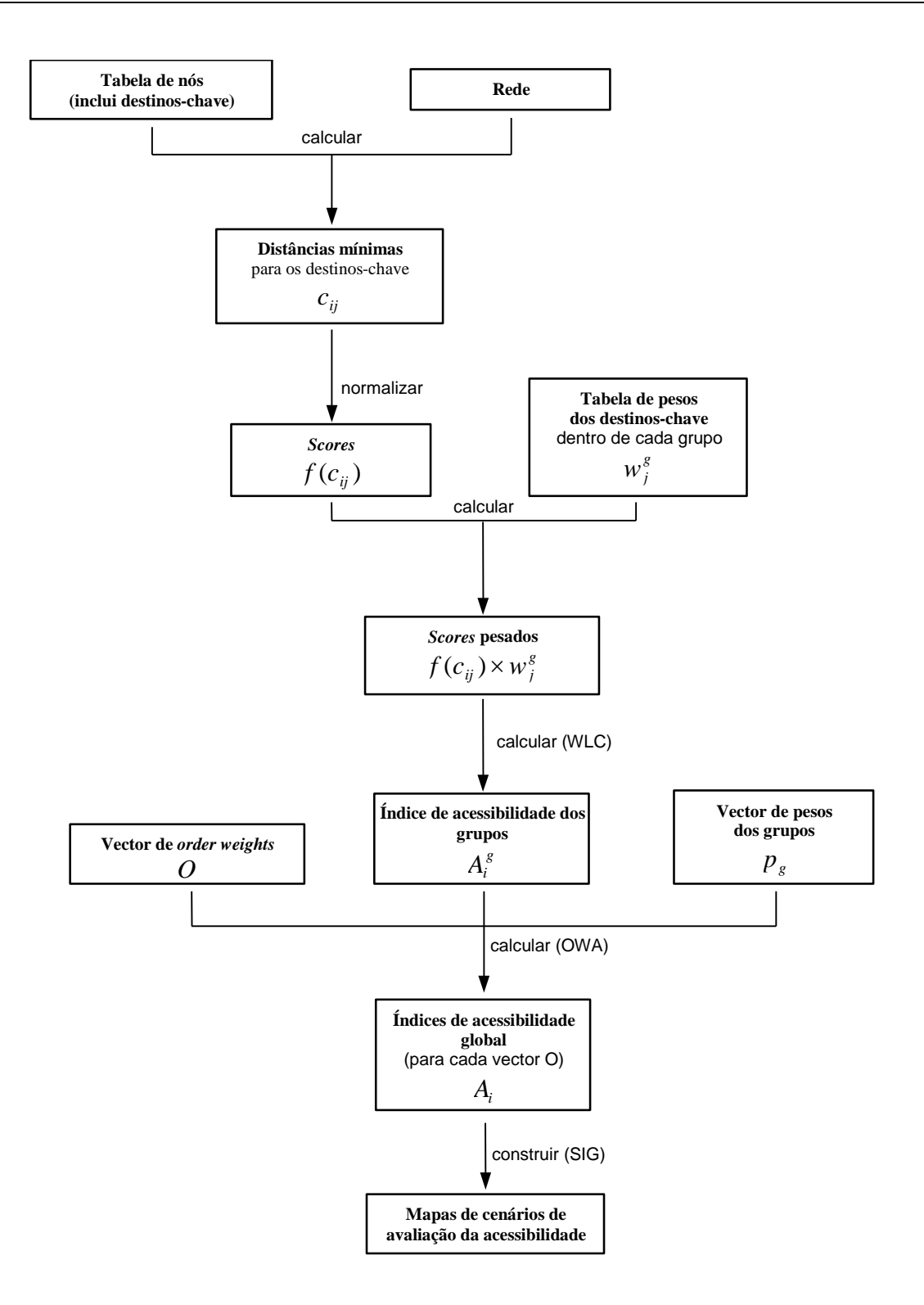

<span id="page-33-0"></span>Figura 8 - Implementação do modelo em SIG vetorial.

## <span id="page-34-0"></span>6 UMA APLICAÇÃO DO MODELO

O *campus* da Universidade do Minho em Gualtar localiza-se numa área limítrofe da cidade de Braga, Portugal, entre a sua zona Este e a freguesia de Gualtar. A zona edificada e dotada de infra-estrutura em 2001, ano em que foram coletados os dados para esta aplicação, estendia-se ao longo de doze hectares (Figura 9). Este pólo da Universidade abrangia na ocasião uma comunidade universitária de aproximadamente 13100 usuários, os quais se dividiam em 12000 alunos<sup>4</sup>, 800 docentes e 300 funcionários<sup>5</sup>. Os edifícios lá existentes dão suporte à atividade acadêmica, albergando as diversas Escolas e Institutos, três Complexos Pedagógicos e vários serviços, dos quais se podem destacar, a título de exemplo, a Biblioteca, a Cantina, o Centro de Informática, o Pavilhão Polivalente e os Serviços Acadêmicos. O *campus* possui ainda "duas portas de entrada", comuns a pedestres e veículos: uma a Sul-Oeste, embora restrita para alguns automóveis (só professores e funcionários que possuem o cartão de acesso), e outra a Este. São disponibilizados oito parques de estacionamento, quatro dos quais têm o acesso permitido apenas com cartão magnético específico, e duas paradas de transporte público: uma no interior do *campus*, servida por uma linha dedicada exclusivamente a usuários da universidade, e outra no exterior, servida por linhas de âmbito geral.

Enumeradas as componentes principais do *campus*, facilmente se identificam três grandes funcionalidades em que se podem agrupar os vários locais existentes: (1) os Complexos Pedagógicos, os Departamentos e Institutos relacionados direta ou indiretamente com o ensino e a pesquisa; (2) os Serviços; e (3) os Acessos. Dado que no *campus* os deslocamentos internos são efetuados a pé, é oferecida uma rede de vias para uso de pedestres com uma extensão aproximada de 5800 metros.

 4 fonte: Serviços Acadêmicos da Universidade do Minho.

<sup>5</sup> fonte: Seção de Recursos Humanos da Universidade do Minho. Este número refere-se aos funcionários do quadro permanente; estima-se que trabalhem no *campus*, além destes, algumas centenas de outros funcionários, entre monitores, pesquisadores, etc.

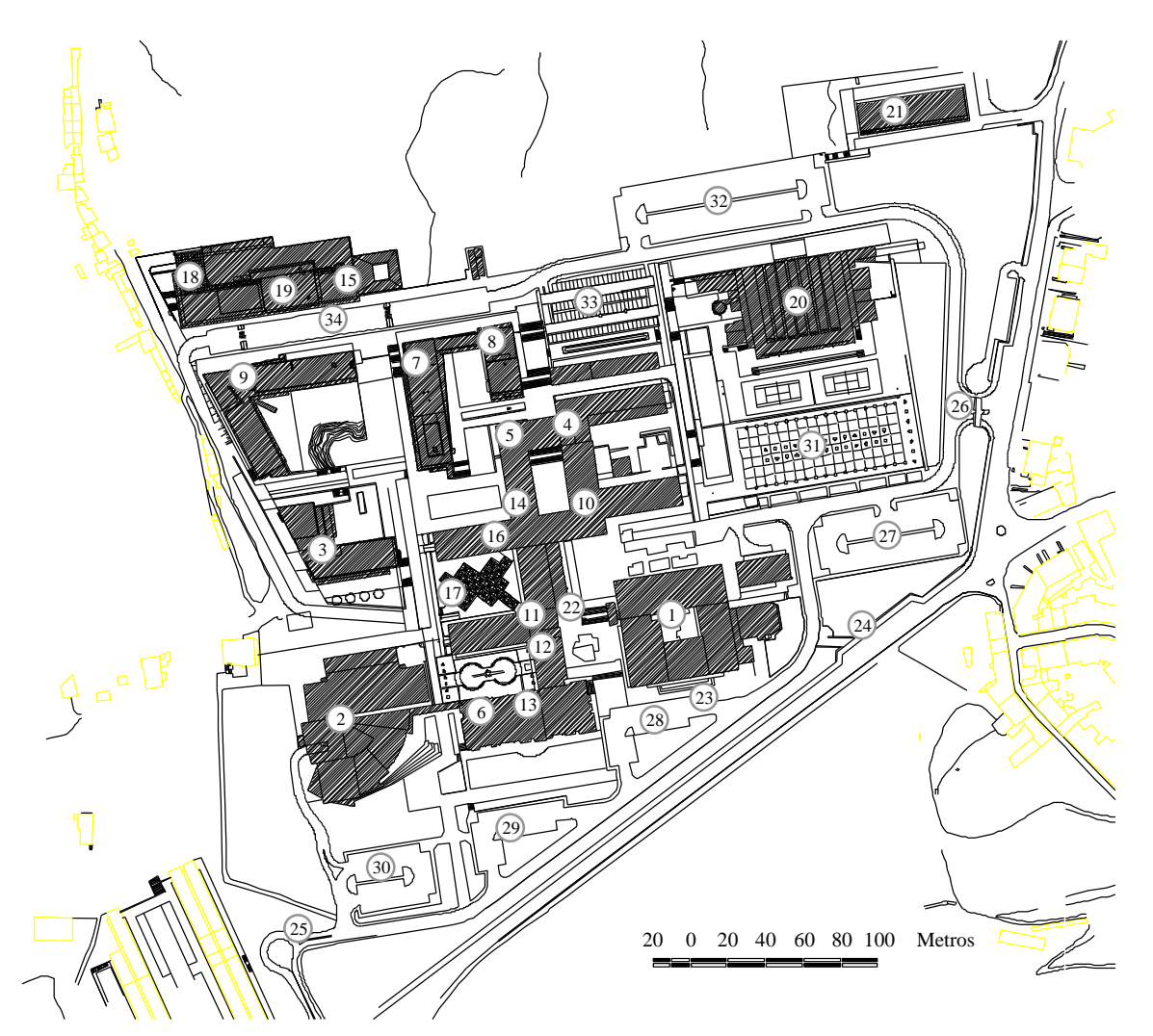

#### **DESTINOS-CHAVE**

- 1 Complexo Pedagógico 1
- 2 Complexo Pedagógico 2
- 3 Complexo Pedagógico 3
- 4 Escola de Engenharia
- 5 Ciências da Terra
- 6 Instituto de Educação e Psicologia
- 7 Escola de Engenharia Departamento de Informática
- 8 Escola de Engenharia Departamento de Eng. Biológica
- 9 Escola Economia e Gestão e Direito
- 10 Escola de Ciências
- 11 Instituto de Letras e Ciências Humanas
- 12 Instituto de Ciências Sociais
- 13 Biblioteca
- 14 Serviços Académicos
- 15 Cantina
- 16 Centro de Informática (CIUM)
- <span id="page-35-0"></span>17 - Caixa Geral de Depósitos (CGD)
- 18 *Grill*
- 19 Restaurante
- 20 Pavilhão polivalente
- 21 Serviços Técnicos (GID)
- 22 Multibanco
- 23 Parada Interna
- 24 Parada Externa
- 25 Entrada Sul
- 26 Entrada Este (Portaria)
- 27 Parque de estacionamento 1
- 28 Parque de estacionamento 2
- 29 Parque de estacionamento 3
- 30 Parque de estacionamento 4
- 31 Parque de estacionamento 5
- 32 Parque de estacionamento 6
- 33 Parque de estacionamento 7
- 34 Parque de estacionamento 8

Figura 9 - *Campus* da Universidade do Minho em Gualtar - Braga.

O objetivo da aplicação aqui detalhada é, então, a avaliação da acessibilidade dentro do *campus* Universitário de Gualtar. É implementado o modelo desenvolvido anteriormente, com as necessárias adaptações decorrentes da realidade em análise, no sentido de gerar vários cenários de avaliação alternativos. Em seguida, o espaço estratégico de avaliação é comentado e discutido.

### <span id="page-36-0"></span>**6.1 DADOS PARA A IMPLEMENTAÇÃO DO MODELO**

A acessibilidade é medida na perspectiva da facilidade com que os usuários chegam aos vários destinos-chave, levando a que todo o estudo incida e se baseie neles. Para a situação particular do *campus* da Universidade do Minho em Gualtar, os destinos-chave correspondem aos locais do *campus* à volta dos quais gira toda a atividade acadêmica. O processo de especificação do modelo téorico caracteriza-se pelos seguintes passos:

- Desenhar a rede;
- Identificar os destinos-chave;
- Estabelecer os pesos associados a cada destino-chave e aos grupos de funcionalidades;
- Determinar as impedâncias a imputar à rede;
- Identificar as funções *fuzzy* a aplicar na normalização;
- Identificar os pontos críticos das funções *fuzzy* de forma a proceder à sua calibração.

### <span id="page-36-1"></span>**6.1.1 PREPARAÇÃO DA REDE EM SIG**

Através de uma planta do *campus* foi efetuado um reconhecimento no terreno com o objetivo de identificar os trajetos e caminhos seguidos pelas pessoas que percorrem o *campus* a pé, procurando-se assim identificar, com rigor e realismo, o desenho da rede a adotar. A preparação da rede propriamente dita envolveu as seguintes etapas:

- Digitalização da rede a partir da planta digital do *campus*, fornecida pelo Gabinete de Instalações Definitivas da Universidade do Minho;
- Criação de topologia. Esta operação foi efetuada recorrendo ao programa *ARC/INFO*<sup>6</sup> . Após conversão da *layer* contendo a rede a processar num tema próprio da aplicação (*coverage*), efetua-se sobre a última uma operação (*clean*), que cria interseções (nós) sempre que linhas se cruzem e gera uma tabela de atributos espaciais do tema, na qual são armazenadas as relações de conectividade entre arcos e contiguidade entre polígonos;

 $\overline{a}$ <sup>6</sup> *ARC/INFO*, *ArcView* e *Avenue* são marcas registradas da *ESRI - Environmental Systems Research Institute Inc.*

- Conversão do tema obtido no item anterior para formato *ArcView*, gerando-se dois arquivos: um referente aos arcos da rede e um segundo contendo apenas os nós da rede;
- Verificação dos temas gerados no *ArcView*, confrontando os seus arquivos com o esboço obtido da pesquisa no terreno, resultando, após correções, na rede mostrada na Figura 10.

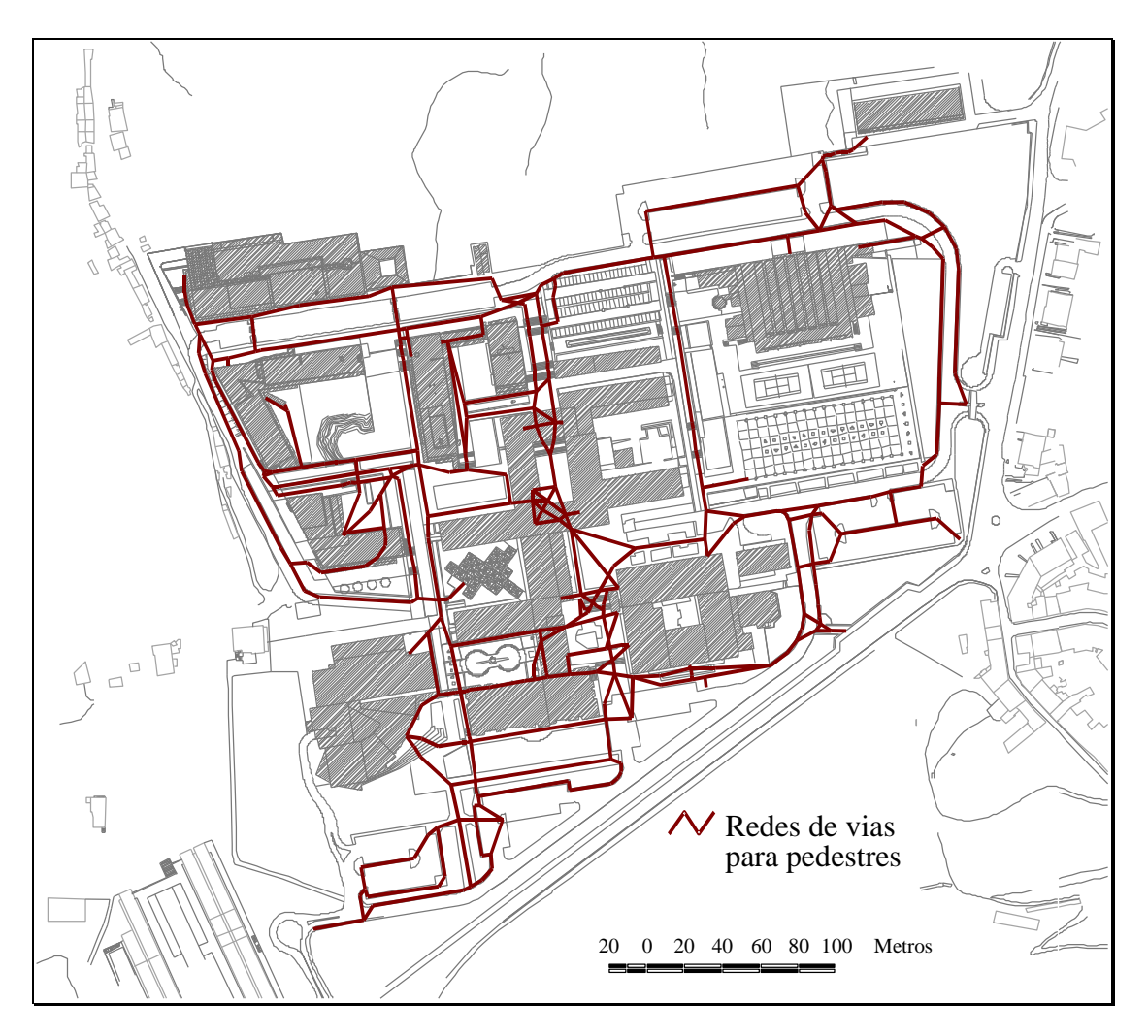

<span id="page-37-0"></span>Figura 10 - Rede de vias para pedestres do *campus* da Universidade do Minho em Gualtar - Braga.

Os pontos avaliados ao longo da rede correspondem a todos os nós dos arcos que surgiram no processo de digitalização e posterior construção de topologia. Desta forma, são considerados 360 pontos (Figura 11) espalhados por toda rede, que traduzem uma cobertura do *campus* que se considera adequada.

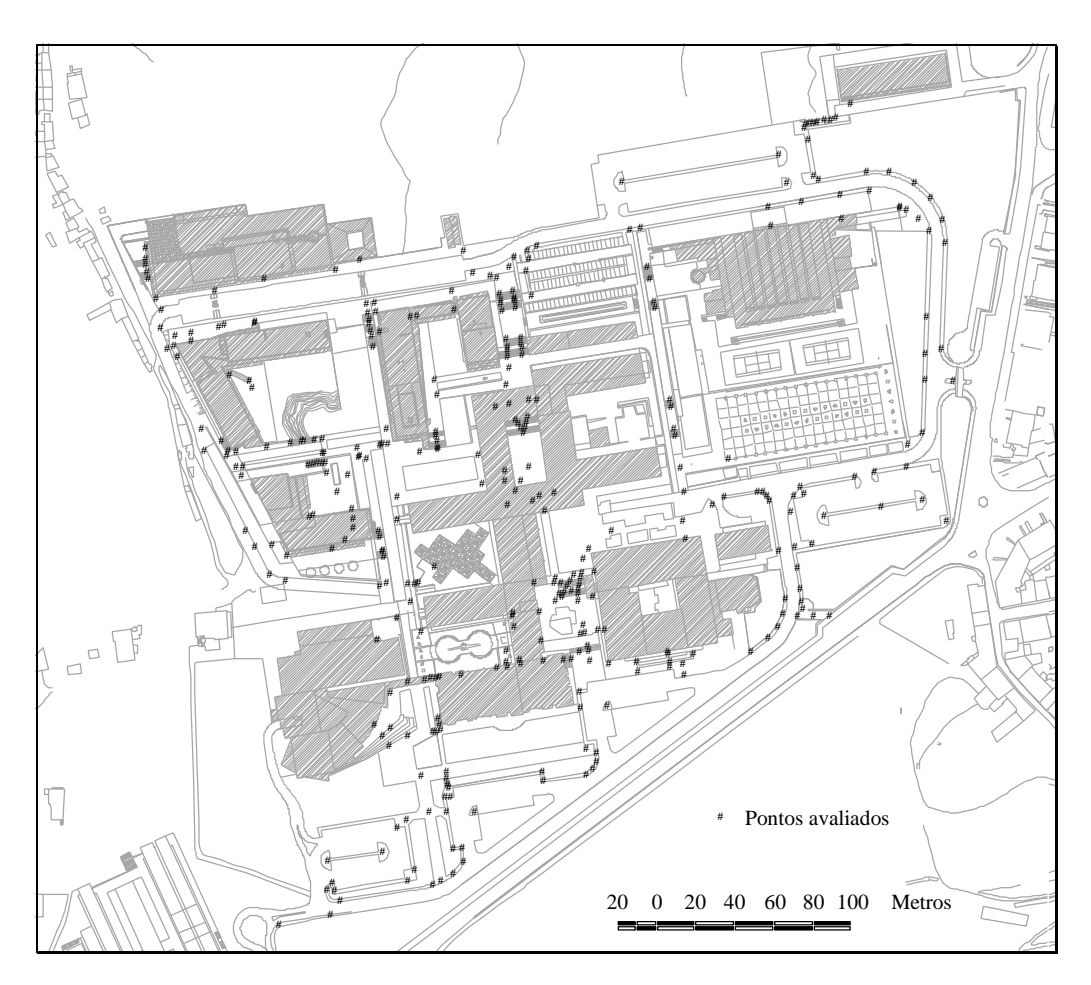

<span id="page-38-1"></span>Figura 11 - Pontos avaliados (nós) no *campus* da Universidade do Minho em Gualtar - Braga.

### <span id="page-38-0"></span>**6.1.2 DESTINOS-CHAVE**

Observa-se no Quadro 7 que os destinos-chave foram agrupados em três grupos que representam as três funcionalidades fundamentais para a comunidade universitária: a primeira engloba os complexos pedagógicos, departamentos e institutos, por funcionarem em conjunto e diretamente ligados ao ensino e a pesquisa; os serviços que, como o nome indica, estão incumbidos de prestar todos os serviços inerentes ou necessários para o funcionamento do *campus*; e por fim os acessos, que constituem as "portas" de entrada ou saída em relação ao "exterior".

<span id="page-39-0"></span>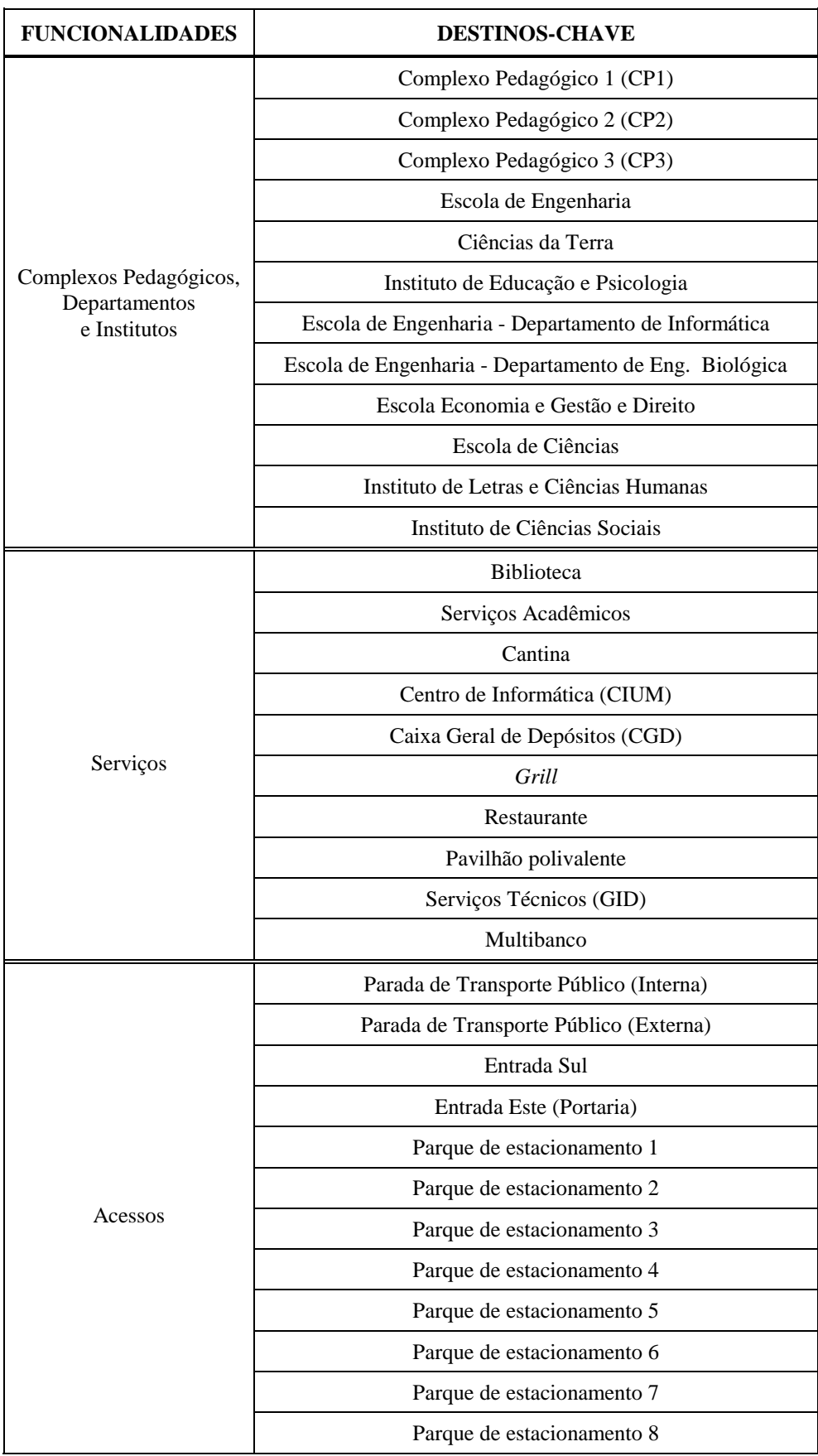

#### Quadro 7 - Destinos-chave.

### <span id="page-40-0"></span>**6.1.3 ENTREVISTA COM OS UTILIZADORES DO** *CAMPUS*

De forma a obter os pesos, identificar as funções *fuzzy* a adotar e respectivos pontos críticos, conforme mencionado anteriormente, foram realizadas entrevistas com os vários usuários do *campus*, tendo sido adotada uma amostra da comunidade universitária que incluiu cem alunos, vinte docentes e vinte funcionários (para detalhes, ver Rodrigues, 2001). Estes números foram escolhidos por se considerarem representativos do universo total, de quem se assumiu que traduzam o ponto de vista. Os alunos foram entrevistados aleatoriamente e em zonas dispersas do *campus*. Mesmo assim, para evitar qualquer desvio casual, pediu-se a cada entrevistado que identificasse o curso que freqüentava, de forma a que não surgissem, no cômputo geral, alguns cursos com demasiada relevância na pesquisa de campo. Por seu turno, os docentes e funcionários foram entrevistados de forma a abarcar, em termos espaciais, toda a área do *campus*.

Para os vários destinos-chave definidos foi desenvolvido o processo de avaliação de pesos, isto é, recorrendo a uma escala de dez pontos, os entrevistados atribuíram uma pontuação a cada um dos destinos-chave e funcionalidades em função da importância que lhes suscitava do ponto de vista da utilização. Em seguida, foi pedida a distância máxima que se dispunham percorrer a pé para se deslocarem até cada destino-chave. Foi ainda pedido que identificassem qual das duas funções *fuzzy* de normalização propostas (linear e sigmoidal) melhor representava, em sua opinião, a variação da importância da distância na acessibilidade ao destino. Deste modo foi possível identificar os pesos e o processo de *fuzzyfication* a adotar no presente estudo, os quais são apresentados nas seções seguintes.

### <span id="page-40-1"></span>**6.1.4 PESOS**

Após o processamento dos resultados das entrevistas foi possível obter os pesos a adotar para cada um dos destinos-chave e funcionalidades definidas para o *campus*, cujos valores são apresentados no Quadro 8.

<span id="page-41-0"></span>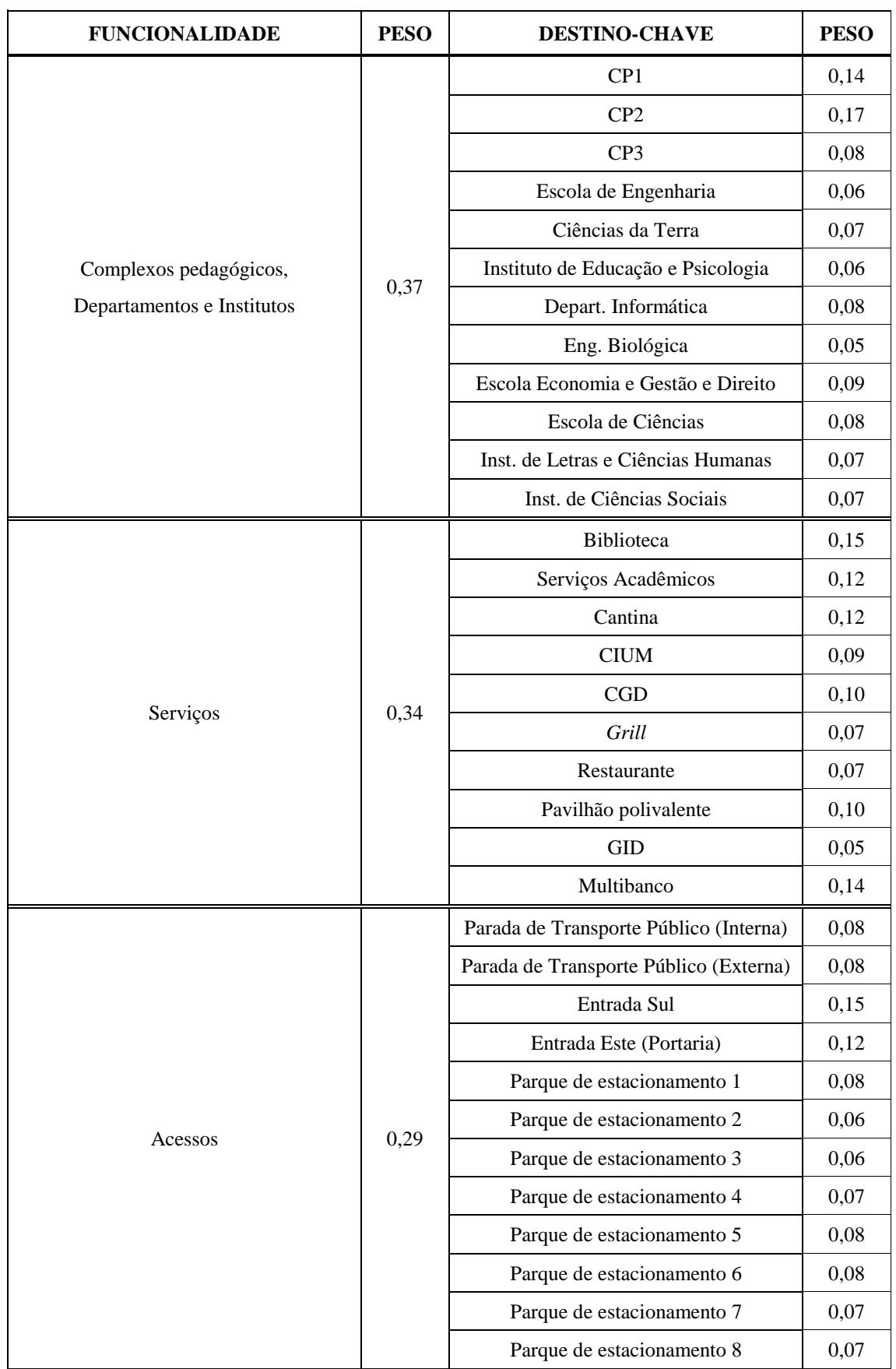

Quadro 8 - Pesos dos destinos-chave e funcionalidades.

### <span id="page-42-0"></span>**6.1.5 NORMALIZAÇÃO**

Necessária para agregar a avaliação de critérios não comparáveis entre si, a normalização efetua-se através de um processo de *fuzzification*, com o uso de uma função (linear ou sigmoidal) escolhida para cada destino-chave. No entanto, como nenhuma das curvas reuniu uma preferência clara dos entrevistados, optou-se então por efetuar duas implementações do modelo: uma recorrendo à função sigmoidal e outra à função linear. Desta forma, é inclusive possível avaliar a diferença de resultados devida ao tipo de curva adotada para a função *fuzzy*.

Não menos importante era a procura dos dois pontos de controle que permitem calibrar a função *fuzzy.* Ao primeiro foi atribuído o valor zero, dado que a uma distância nula corresponde um *score* máximo em termos de acessibilidade e, como as distâncias a percorrer são reduzidas, admitiu-se que não existe nenhum patamar no qual se considere constante o *score* máximo. Para o segundo ponto (distância máxima), a partir do qual os *scores* passam a tomar o valor zero (acessibilidade nula), foram adotados os valores médios resultantes das entrevistas efetuadas, os quais são apresentados no Quadro 9.

Os resultados do Quadro 9 demonstram que os usuários do *campus* são relutantes a deslocarem-se, pois as distâncias obtidas são extremamente baixas (entre 109 e 406 metros). Como observado por Aultman-Hall *et al.* (1997, p.12), um percurso de 400 metros é freqüentemente considerado como aceitável para percursos a pé. Deste modo, optou-se então por implementar uma terceira vez o modelo, onde se adotou uma curva sigmoidal (que privilegia as curtas distâncias em detrimento das longas distâncias) com uma distância máxima de 400 metros para todos os destinos-chave.

<span id="page-43-0"></span>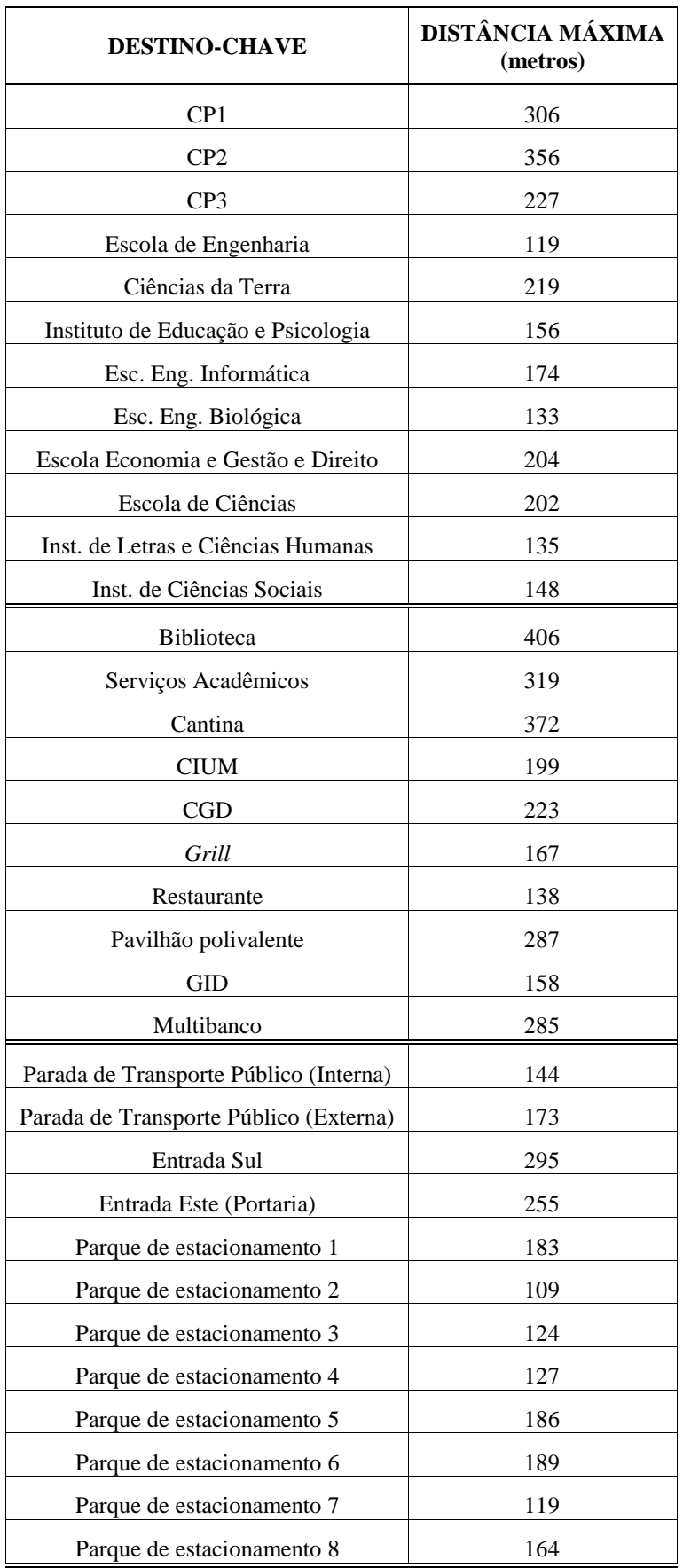

Quadro 9 - Distâncias máximas.

### <span id="page-44-0"></span>**6.1.6 IMPEDÂNCIAS**

A existência de diversas escadas que integram os percursos habituais efetuados pelas pessoas que freqüentam o *campus* levou à inserção de impedâncias de arcos na rede. Dado que a transposição de uma escada equivale ao percurso de uma distância superior à distância horizontal sem escada (Figura 12), as impedâncias incidiram sobre os arcos correspondentes a lances de escadas (devidamente individualizados no processo de digitalização). Foi então medido no terreno o espelho (altura) e o piso (comprimento percorrido) de degraus das diversas escadas. As medidas apresentaram valores semelhantes e foram então adotadas os seguintes valores: 17,5 cm de espelho e 33,5 cm de piso. Obteve-se assim uma impedância a aplicar aos lances de escadas que majora as distâncias em 13%.

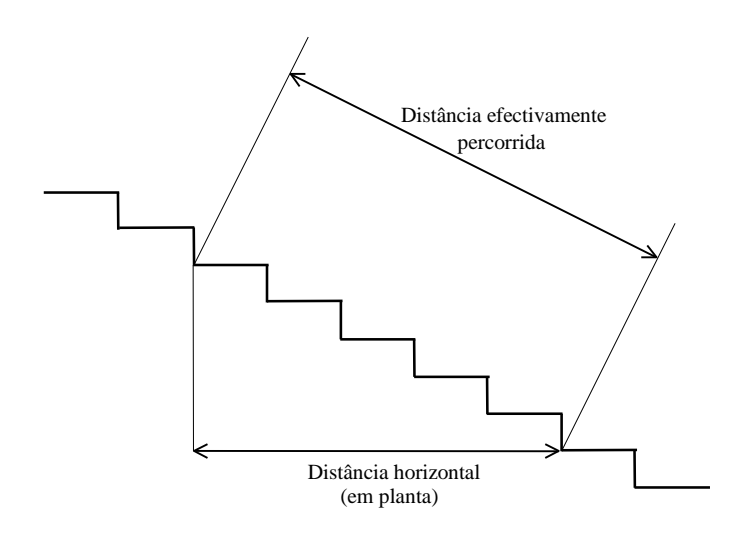

Figura 12 - Distância percorrida num lance de escadas.

### <span id="page-44-3"></span><span id="page-44-1"></span>**6.2 IMPLEMENTAÇÃO DO MODELO EM SIG VETORIAL**

Nesta seção são apresentados os detalhes da implementação do modelo proposto em um Sistema de Informações Geográficas, incluindo alguns passos de programação necessários, culminando com a apresentação dos resultados obtidos.

#### <span id="page-44-2"></span>**6.2.1 TABELAS DE ATRIBUTOS**

Do processo descrito em 6.1.1 resultaram dois temas (rede e nós da rede) que serviram de base para a implementação do modelo. Associada a cada tema encontra-se uma tabela de atributos espaciais gerada automaticamente pelo computador (procedimento *default* do programa). É então necessário definir toda uma nova estrutura de suporte para o armazenamento da informação relacionada com o modelo, quer acrescentando novos atributos às tabelas existente, quer gerando novas tabelas.

Para introduzir o conceito de impedância de arcos (ver seção 6.1.6), foram acrescentados, na tabela de atributos da rede, dois novos campos numéricos. O primeiro associa a cada arco a respectiva impedância; por exemplo, 1,00 quando não há impedância e 1,13 para as escadas (acréscimo de 13%). O segundo visa refletir a aplicação da impedância, tomando os valores que resultam do produto entre a distância inicial do arco e a respectiva impedância, servindo de referência para o cálculo dos caminhos mínimos.

Foi também necessário gerar cinco novas tabelas, de forma a armazenar não só todos os dados recolhidos para a implementação do modelo (destinos-chave, pesos, ...) mas também os valores calculados para e pelo modelo, cujas estruturas são apresentadas na Figura 13.

A tabela *Grupos* destina-se a armazenar a informação inerente às funcionalidades, recorrendo para isso a três atributos: *GrupoID*, de tipo inteiro, que implementa um identificador unívoco; *Funcionalidade*, do tipo alfanumérico, para armazenar o nome da funcionalidade; *Peso*¸ do tipo real (com quatro casas decimais), para guardar o seu peso.

A estrutura da tabela *Destinos-chave*, apesar de muito semelhante a anterior, inclui as seguintes modificações: a alteração do tipo do campo relativo ao identificador (*DestID*) para alfanumérico (abreviaturas do *Nome*), por ser utilizado na designação de campos da tabela *Distancias\_Scores* e conferindo-lhes maior expressividade; a mudança da designação do atributo alfanumérico (*Nome*) destinado a armazenar o nome de cada um dos destinos-chaves; o surgimento de dois campos adicionais, um do tipo real, *Dmax*, para guardar a distância máxima que servirá de ponto de controle para a calibração da função *fuzzy* e o outro, *GrupoID*, do tipo inteiro, para identificar o grupo a que pertence um destino-chave.

A tabela *OWA*, como o seu nome indica, vocaciona-se para o armazenamento dos dados referentes aos diversos pontos de decisão, que definem diferentes níveis de risco e *trade-off* considerados para o estudo. Se a definição dos dois primeiros atributos (*ID* e *Ponto*) é semelhante às restantes tabelas (identificador unívoco e designação do ponto de decisão), os restantes, neste caso em número de três (porque são consideradas três funcionalidades), facultam acesso aos *order weights*.

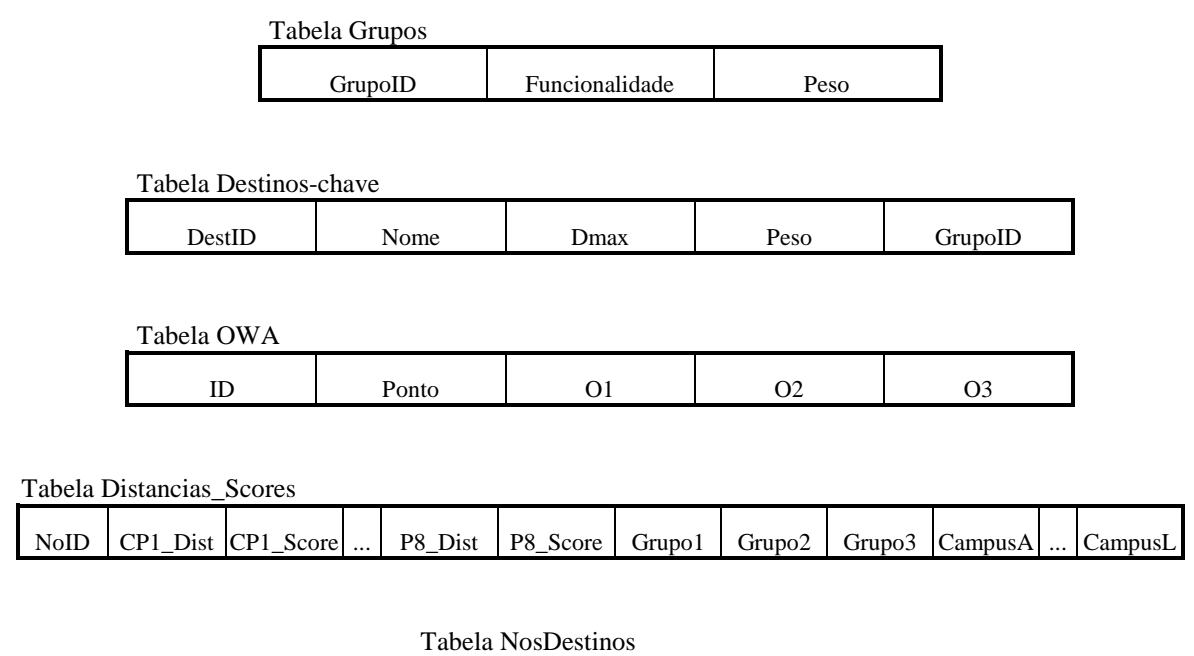

Figura 13 - Estruturas das novas tabelas.

DestID NoID

<span id="page-46-0"></span>Se até agora a preocupação recaía sobre o armazenamento de dados imprescindíveis à implementação do modelo, foi também necessário encontrar soluções para guardar os valores quer intermediários, quer finais, gerados pelo modelo. Gerou-se então a tabela *Distancias\_Scores*, cuja estrutura é a seguinte:

- Um identificador (*NoID*), que permite efetuar a relação com a tabela de nós;
- Dois atributos por cada destino-chave, cuja designação obedeceu à seguinte regra: concatenação dos identificadores de Destinos-chave com os terminantes "\_Dist" e "\_*Score*" (por exemplo, no caso do complexo pedagógico 1, *CP1\_Dist* e *CP1\_Score*). A estes campos são atribuídos, respectivamente, a distância e o *score* normalizado ponderado do nó em relação ao destino\_chave;
- Um atributo por cada grupo de destinos-chave (neste caso, três, por se considerar três funcionalidades) de forma a armazenar o *score* do nó para cada grupo;
- Um atributo para cada cenário de avaliação (ou ponto de decisão) cujo valor representa o *score* final (índice de acessibilidade), resultante da agregação segundo o procedimento OWA (por exemplo, *CampusA* será a acessibilidade final do nó, para o cenário de avaliação A).

Como um destino-chave pode ser representado na rede por um ou mais nós (por exemplo, o Complexo Pedagógico 1 possui cinco entradas, cada uma delas representadas por um nó), a existência da tabela *NosDestinos* fundamenta-se com o objetivo de registrar este fato, relacionando um ou mais identificadores de nós aos identificadores correspondentes dos destinos-chave. Desta forma, pode ser identificado o caminho mais curto de acesso ao destino-chave, independentemente da posição através da qual se tem acesso ao mesmo.

### <span id="page-47-0"></span>**6.2.2 PROGRAMAÇÃO**

Reunidas as condições de suporte para todos os dados relacionados com o modelo, o passo seguinte consiste na programação de rotinas que calculem e armazenem toda a informação pretendida. A seguir, são apresentados uma descrição e os algoritmos simplificados das várias rotinas programadas.

Analisando as equações apresentadas para o cálculo da acessibilidade pode-se concluir que o primeiro passo consiste em determinar a distância mínima (*cij*) de cada nó da rede em relação a cada destino-chave (Algoritmo I). Essa distância é medida através da rede e equivale à distância do caminho mais curto entre o nó e o destino-chave. Quando o destino-chave é relacionado a mais de um nó, são procurados os caminhos mínimos referentes a cada um deles e retida a menor das distâncias encontradas ("caminho mínimo mais curto"). Como é óbvio, a distância é nula entre um nó coincidente com um destino-chave e o próprio destino-chave.

#### **Algoritmo I – Distâncias**

**Objetivo:** Determinar e armazenar as distâncias mínimas entre cada nó e cada destino-chave

#### **Corpo:**

## Para cada destino-chave nósdestino < Criar lista de nós do destino-chave Para cada nó da rede Se o nó pertence aos nósdestino então distância < 0 Senão Determinar as distâncias mínimas entre o nó e cada nó de *nósdestino* distância ← a menor das distâncias mínimas Guardar *distância*

Após a determinação de todos os *cij*, trata-se de normalizar-se esses valores, recorrendo às funções *fuzzy* definidas e multiplicando os *scores* obtidos pelos pesos associados a cada destino-chave (Algoritmo II).

#### **Algoritmo II – ScoreNormalizadoPonderado**

**Objetivo:** Normalizar as distâncias e pesar os scores obtidos

**Corpo:** Para cada destino-chave Peso ← Carregar peso do destino-chave Para cada nó da rede *distância* Carregar a distância ao destino-chave *score* Aplicar a função fuzzy à *distância* Guardar *score*  $\times$  *peso* 

De forma a concluir a implementação da Equação 16 (obter todos os *g Ai* ), é necessário calcular o *score* de cada nó para cada grupo (Algoritmo III). Esta operação significa efetuar o somatório dos *scores* resultantes da aplicação do algoritmo II, quando relativos a destinos-chave pertencentes ao mesmo grupo.

#### **Algoritmo III – ScoreGrupo**

**Objetivo:** Calcular o score relativo a cada grupo de cada nó da rede

**Corpo:** grupos\_destinos ← agrupar identificadores de destinos-chave Para cada nó da rede Para cada *grupo* de *grupos\_destinos score*  somatório dos scores do nó relativos aos destinos-chave do *grupo* Guardar *score*

Neste momento estão disponíveis todos os dados requeridos pela Equação 17. O passo seguinte consiste então em dar forma ao método OWA de combinação de critérios (Algoritmo IV). Para cada nó, constrói-se um vetor cujos elementos são os *scores* relativos a cada grupo, aplicando em seguida os pesos respectivos (resultam os *scores* ponderados). Ordena-se então os valores do vetor por ordem crescente e, em seguida, calcula-se o produto entre este e os vários vetores de pesos OWA (*order weights*) utilizados na análise, daí resultando um índice de acessibilidade do nó para cada cenário de avaliação.

#### **Algoritmo IV – ScoresFinais**

**Objetivo:** Calcular o score final relativo a cada ponto de decisão

#### **Corpo:**

*vetorPesosGrupos* Carregar pesos dos grupos Para cada nó da rede Para cada ponto de decisão vetorOWA < Carregar vetor OWA relativo ao ponto de decisão vetorScores « Construir vetor a partir dos scores relativos a cada grupo *vetorScoresPonderados vetorScores vetorPesosGrupos vetorOrdScoresPonderados*  Ordenar *vetorScoresPonderados score vetorOrdScoresPonderados vetorOWA* Guardar *score* 

Todos os algoritmos apresentados foram implementados recorrendo à linguagem de programação *Avenue* integrada no *ArcView*, dando origem a rotinas que o *software* designa por *scripts* e podem ser executadas sempre que necessário (para detalhes, ver Rodrigues, 2001).

### <span id="page-49-0"></span>**6.3 CENÁRIOS DE AVALIAÇÃO**

Implementando o modelo apresentado com as respectivas adaptações ao caso estudado e utilizando as rotinas programadas, obtém-se o conjunto de cenários de avaliação da acessibilidade para o *campus* de Gualtar da Universidade do Minho. A geração dos mapas de acessibilidade seguiu a ordem de implementação do modelo. Em termos práticos, equivale à divisão deste processo em duas fases:

- Geração dos mapas de base, representando a avaliação da acessibilidade em relação a cada grupo individualmente (pela implementação do método WLC);
- Geração dos mapas dos cenários de avaliação, partindo dos valores obtidos na fase anterior e implementando a agregação pelo método OWA de acordo com o ponto de decisão adotado.

Na análise completa apresentada em Rodrigues (2001) foram desenvolvidos doze mapas correspondentes ao mesmo número de pontos de decisão (Figura 7), cujos vetores de *order weights* são apresentados no Quadro 6. Nesse mesmo Quadro são identificados os valores de *ANDness* e *trade-off*, bem como o tipo

de avaliação correspondente. Este conjunto de pontos foi adotado no sentido de identificar mais facilmente a transição entre os três pontos de avaliação fundamentais, a saber, os pontos A, B, C. Em duas das análises contidas neste documento são apresentados apenas os resultados destes três pontos principais, ficando a apresentação do conjunto total de pontos de avaliação restrito a apenas uma análise. O processo de desenvolvimento dos mapas de acessibilidade é comum às várias análises e constituído pelas seguintes ações:

- Inserção dos temas *Nós* e *Campus*; se o interesse do primeiro incide apenas na geração de uma superfície irregular de triângulos, já o segundo fornece uma representação cartográfica do *campus*;
- Modelação de uma superfície irregular de triângulos a partir dos pontos avaliados, isto é, o atributo *elevação* vai assumir os valores do atributo do tema *nós* que contenha o *score* de grupo a ilustrar (processo idêntico à elaboração de um modelo digital de terreno), gerando um novo tema que facilita a visualização da acessibilidade;
- Para o novo tema, originalmente configurou-se o número de intervalos iguais para nove (por se considerar um número que permite uma boa interpretação e compreensão dos resultados) e escolhe-se o intervalo de variação de cores do verde para o vermelho (onde verde corresponde à maior acessibilidade e vermelho à menor). No entanto, por se tratar de uma impressão não colorida, optou-se por uma configuração com cinco intervalos, variando numa escala de cinzas (sendo que, quanto mais clara a tonalidade, maior é a acessibilidade);
- Finalmente são desenvolvidos para os cenários A, B e C os histogramas das áreas obtidas, correspondendo cada barra do gráfico à área de cada uma das nove classe de acessibilidade, variando da esquerda (*scores* mais baixos) para a direita (*scores* mais altos).

Em relação aos mapas dos cenários de avaliação e como foi mencionado na seção 6.1.5, foram efetuadas três análises:

- ANÁLISE I Adotando para todos os destinos-chave uma função *fuzzy* sigmoidal com *Dmax* resultante do inquérito;
- ANÁLISE II Adotando para todos os destinos-chave uma função *fuzzy* linear com *Dmax* resultante do inquérito;
- ANÁLISE III Adotando para todos os destinos-chave uma função *fuzzy* sigmoidal com *Dmax* igual a 400 metros.

### <span id="page-51-0"></span>**6.3.1 ANÁLISE I**

Os valores de referência para a geração dos MAPAS DE BASE para esta análise foram os dados resultantes da execução das rotinas *Distâncias*, *ScorePonderado* e *ScoreGrupo*, segundo esta ordem. Como já mencionado anteriormente, esta seqüência de cálculo permite obter os *scores* de acessibilidade em cada nó da rede em relação a cada funcionalidade, pela agregação segundo o método WLC dos *scores* relativos aos destinos-chave dentro de cada grupo. As Figuras 14, 15 e 16 apresentam os mapas da acessibilidade, segundo a normalização da Análise I, vista apenas na ótica das funcionalidades adotadas. Assim, a Figura 14 representa a acessibilidade aos Complexos Pedagógicos, Institutos e Departamentos, a Figura 15 a acessibilidade aos Serviços e a Figura 16 a acessibilidade aos Acessos.

<span id="page-51-1"></span>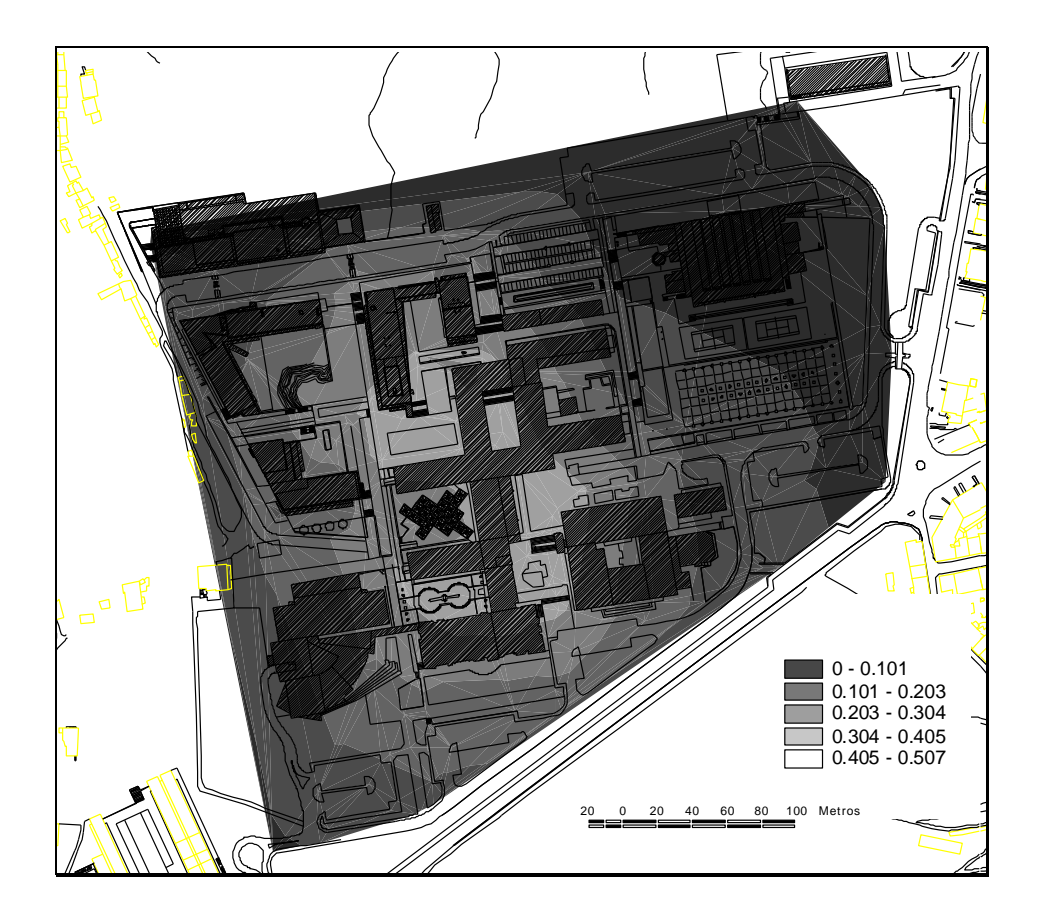

Figura 14 - Acessibilidade aos complexos pedagógicos, institutos e departamentos - Análise I.

<span id="page-52-0"></span>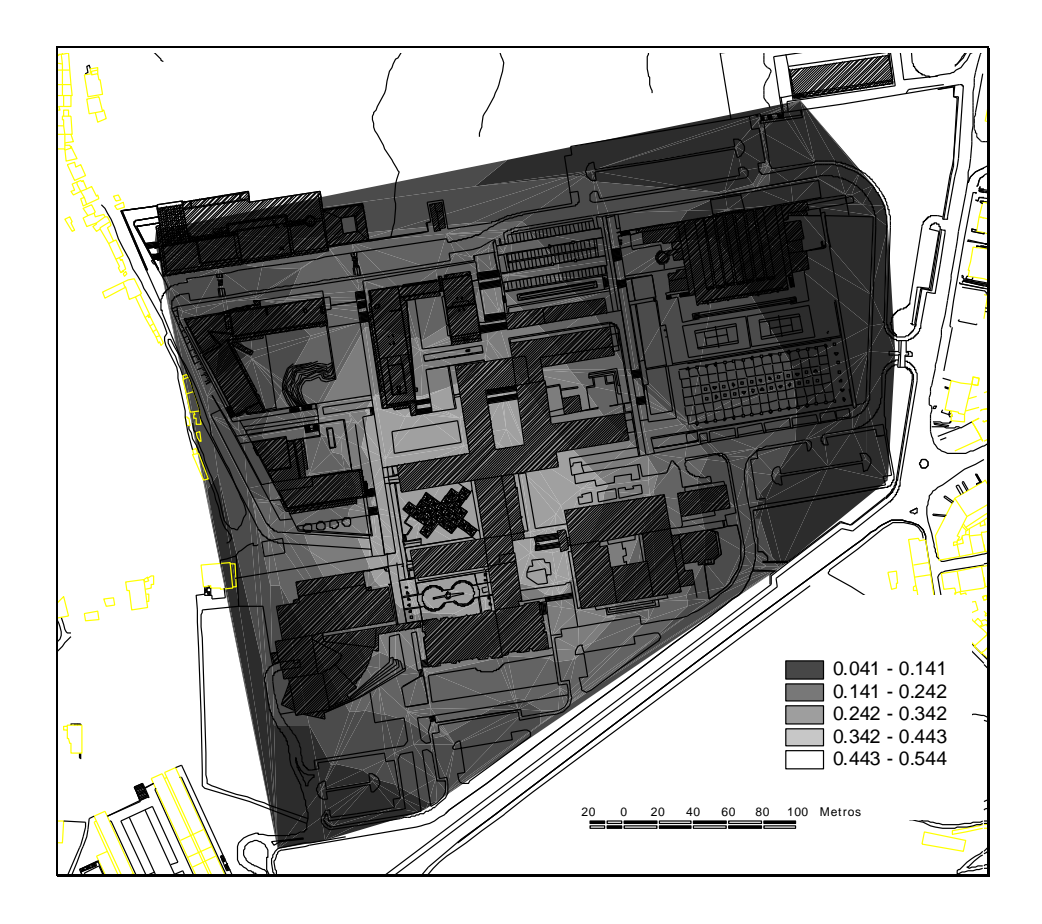

Figura 15 - Acessibilidade aos serviços - Análise I.

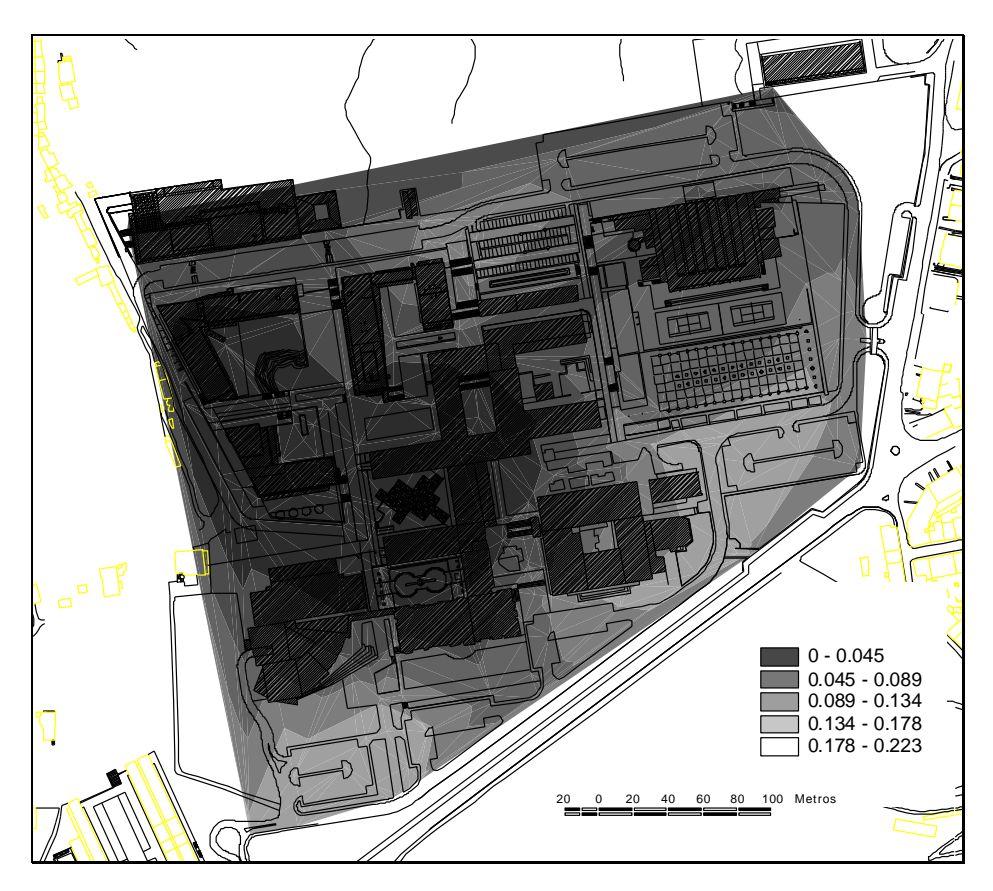

<span id="page-52-1"></span>Figura 16 - Acessibilidade aos acessos - Análise I.

A geração dos MAPAS DOS CENÁRIOS DE AVALIAÇÃO resulta da agregação dos *scores* relativos aos grupos utilizando o procedimento OWA (execução da rotina *ScoresFinais*). A Figura 17 apresenta os mapas representativos dos cenários de avaliação implementados de acordo com a Análise I e a Figura 18 apresenta os histogramas das superfícies geradas para os pontos de decisão A, B, e C, individualmente e em conjunto. Nos histogramas foram adotadas as nove classes apresentadas nos mapas, sendo a classe 1 a de menores valores de acessibilidade e a classe 9 a de maiores valores.

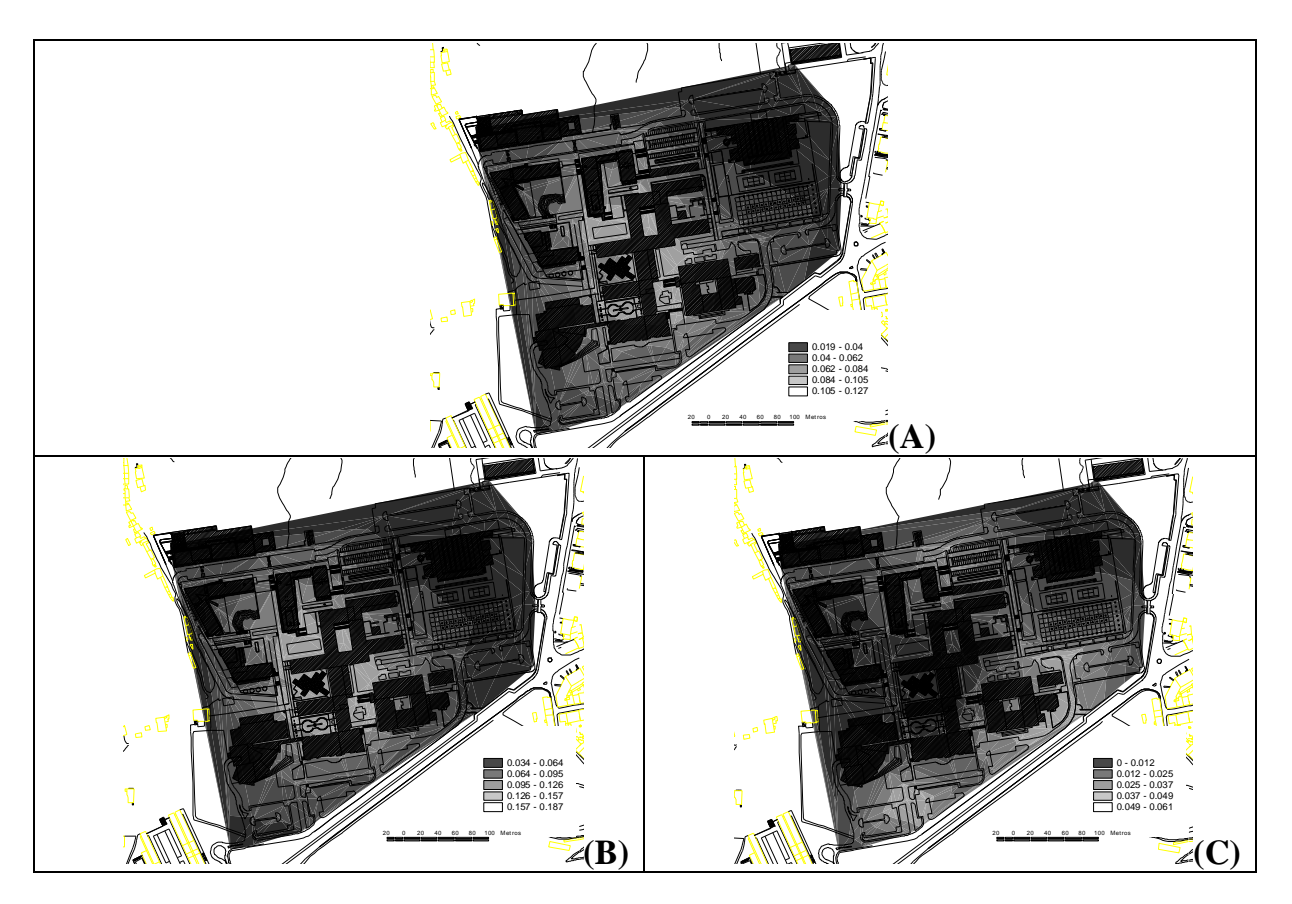

<span id="page-53-0"></span>Figura 17 - Cenários de avaliação da Análise I.

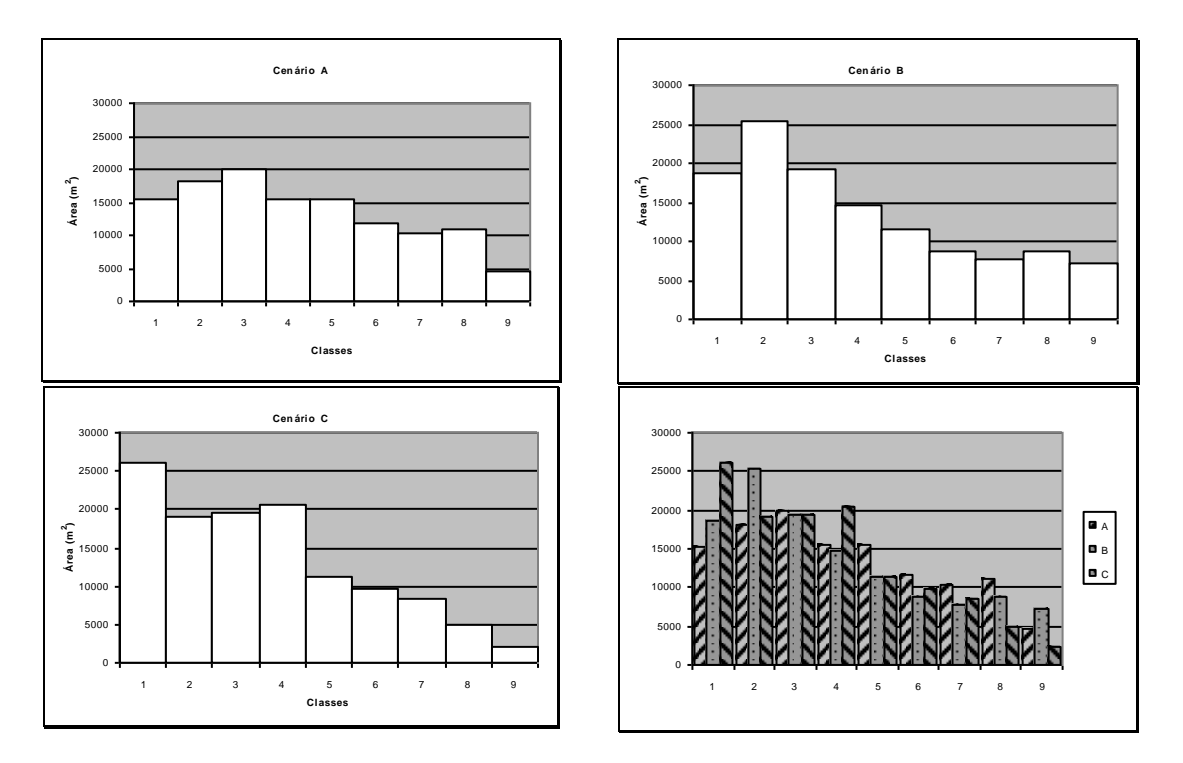

<span id="page-54-1"></span>Figura 18 - Histogramas dos cenários de avaliação A, B e C, referentes à Análise I (Áreas).

### <span id="page-54-0"></span>**6.3.2 ANÁLISE II**

As Figuras 19, 20 e 21 apresentam os MAPAS DE BASE da acessibilidade segundo a normalização da Análise II, vista apenas na ótica das funcionalidades adotadas. Assim, a Figura 19 representa a acessibilidade aos Complexos Pedagógicos, Institutos e Departamentos, a Figura 20 a acessibilidade aos Serviços e a Figura 21 a acessibilidade aos Acessos. As Figuras 22 e 23 apresentam, respectivamente, os MAPAS DOS CENÁRIOS DE AVALIAÇÃO e os histogramas das superfícies geradas para os pontos de decisão A, B, e C, individualmente e em conjunto, para a Análise II.

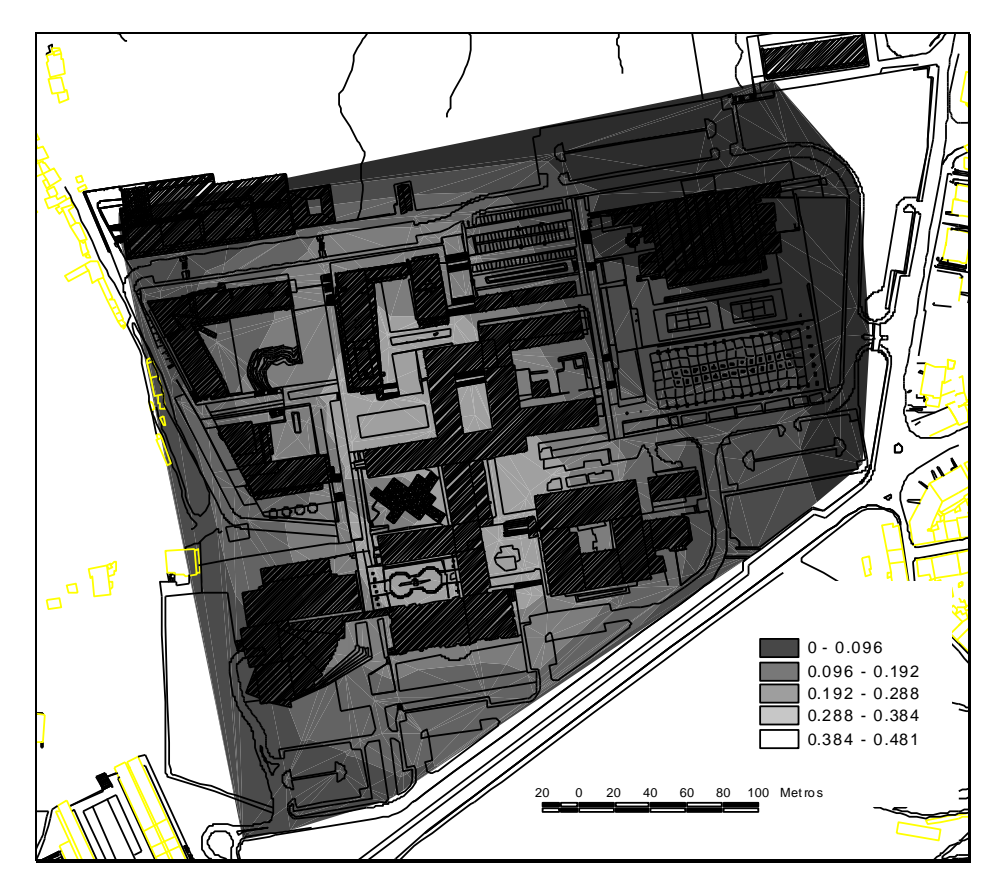

Figura 19 - Acessibilidade aos complexos pedagógicos, institutos e departamentos - Análise II.

<span id="page-55-1"></span><span id="page-55-0"></span>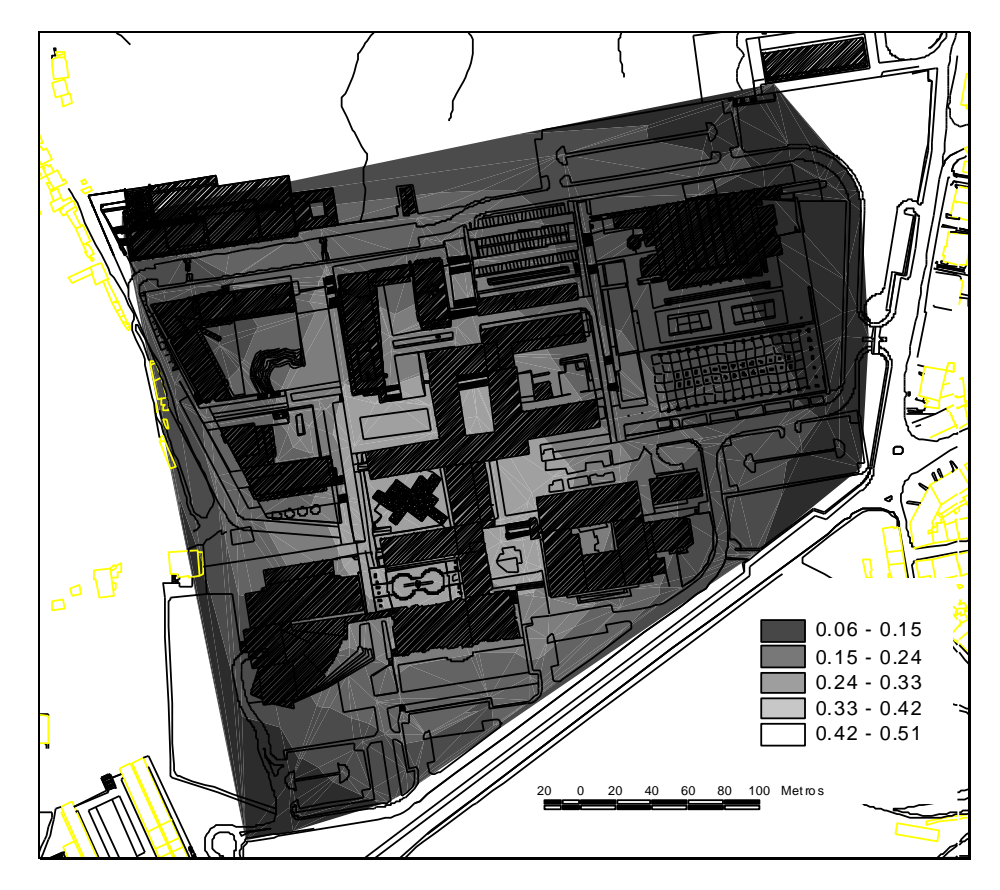

Figura 20 - Acessibilidade aos serviços - Análise II.

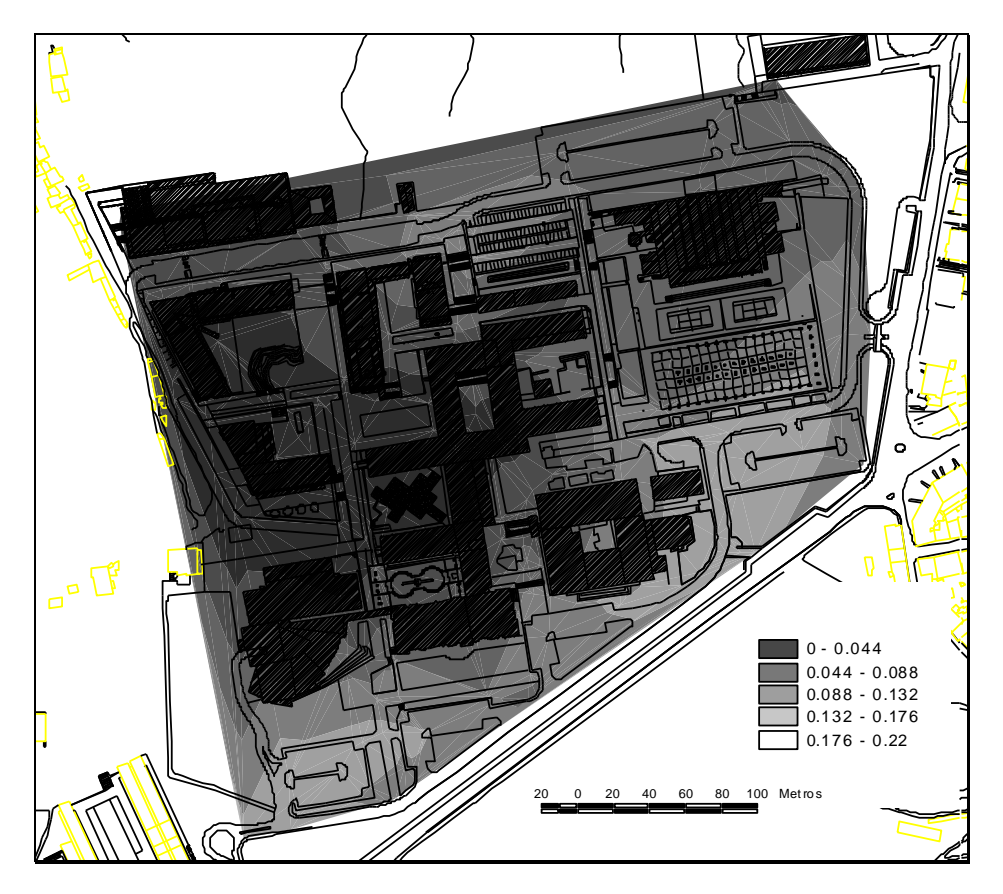

Figura 21 - Acessibilidade aos acessos - Análise II.

<span id="page-56-1"></span><span id="page-56-0"></span>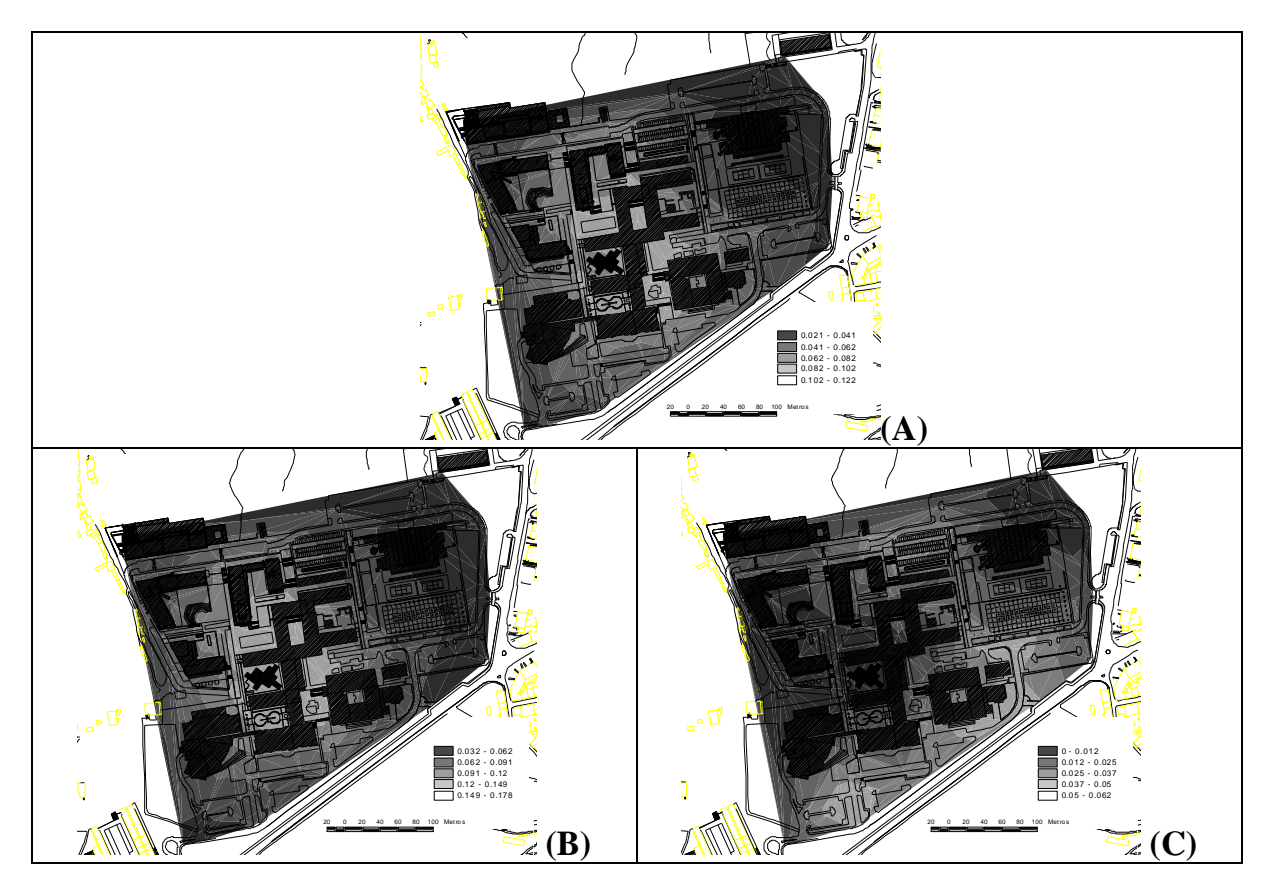

Figura 22 - Cenários de avaliação da Análise II.

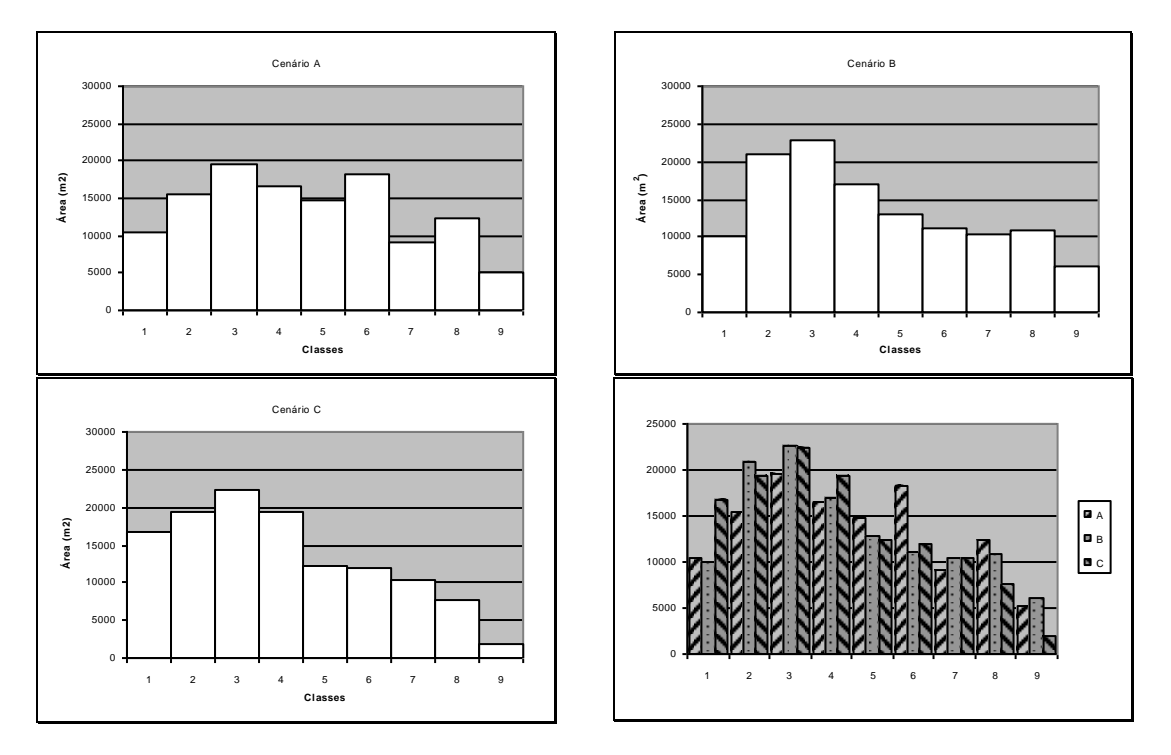

<span id="page-57-1"></span>Figura 23 - Histogramas dos cenários de avaliação A, B e C, referentes à Análise II (Áreas).

### <span id="page-57-0"></span>**6.3.3 ANÁLISE III**

As Figuras 24, 25 e 26 apresentam os MAPAS DE BASE da acessibilidade segundo a normalização da Análise III, vista apenas na ótica das funcionalidades adotadas. Assim, a Figura 24 representa a acessibilidade aos Complexos Pedagógicos, Institutos e Departamentos, a Figura 25 a acessibilidade aos Serviços e a Figura 26 a acessibilidade aos Acessos. A Figura 27 contém os MAPAS DOS CENÁRIOS DE AVALIAÇÃO para a totalidade dos pontos de decisão considerados para a Análise III e a Figura 28 os histogramas das superfícies geradas para os pontos de decisão A, B, e C, individualmente e em conjunto.

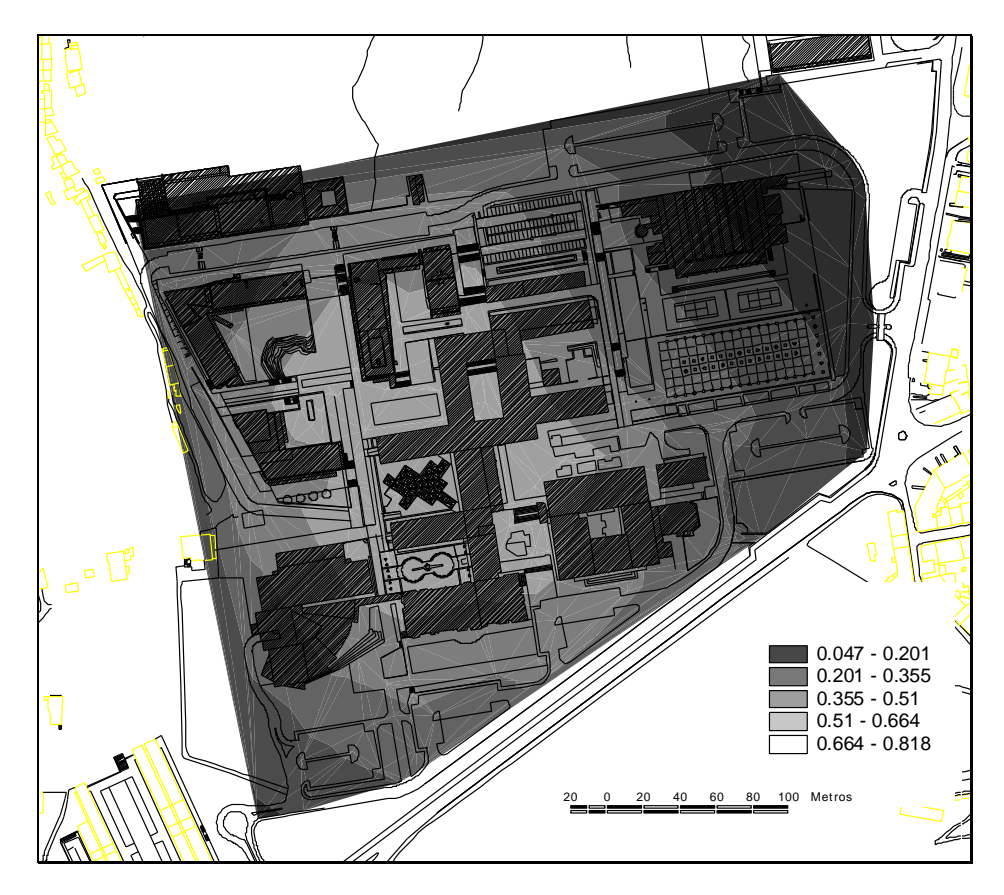

Figura 24 - Acessibilidade aos complexos pedagógicos, institutos e departamentos - Análise III.

<span id="page-58-1"></span><span id="page-58-0"></span>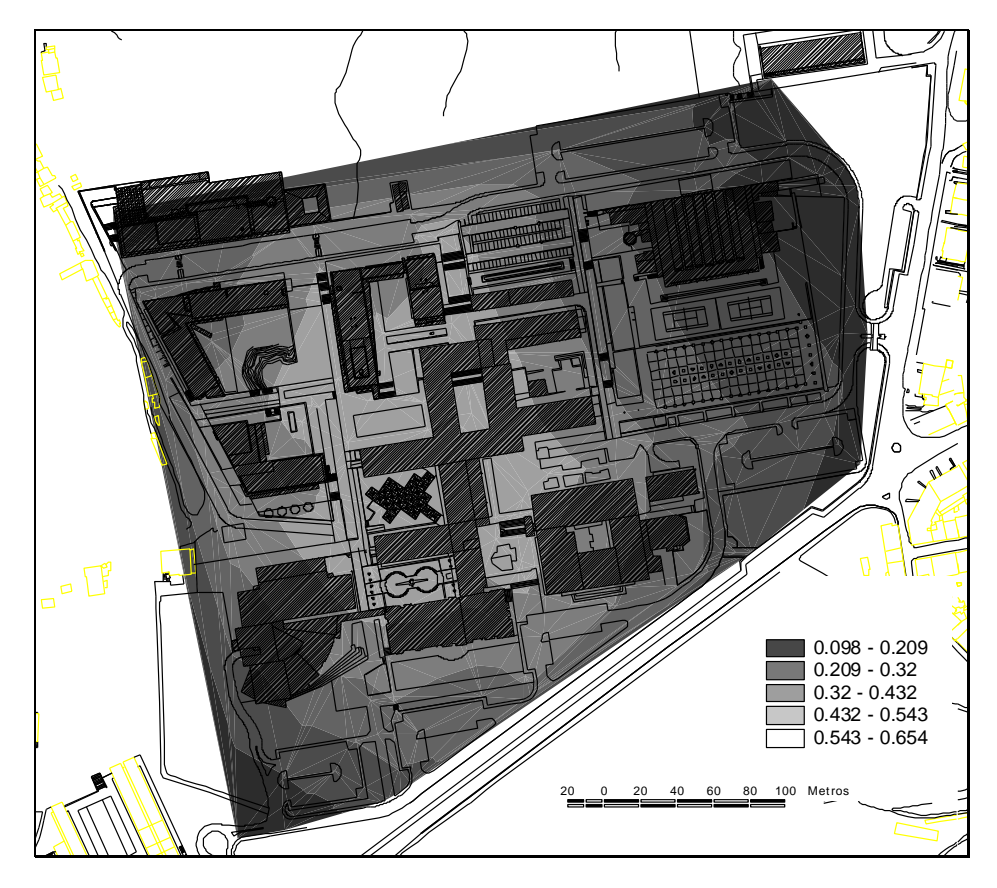

Figura 25 - Acessibilidade aos serviços - Análise III.

<span id="page-59-0"></span>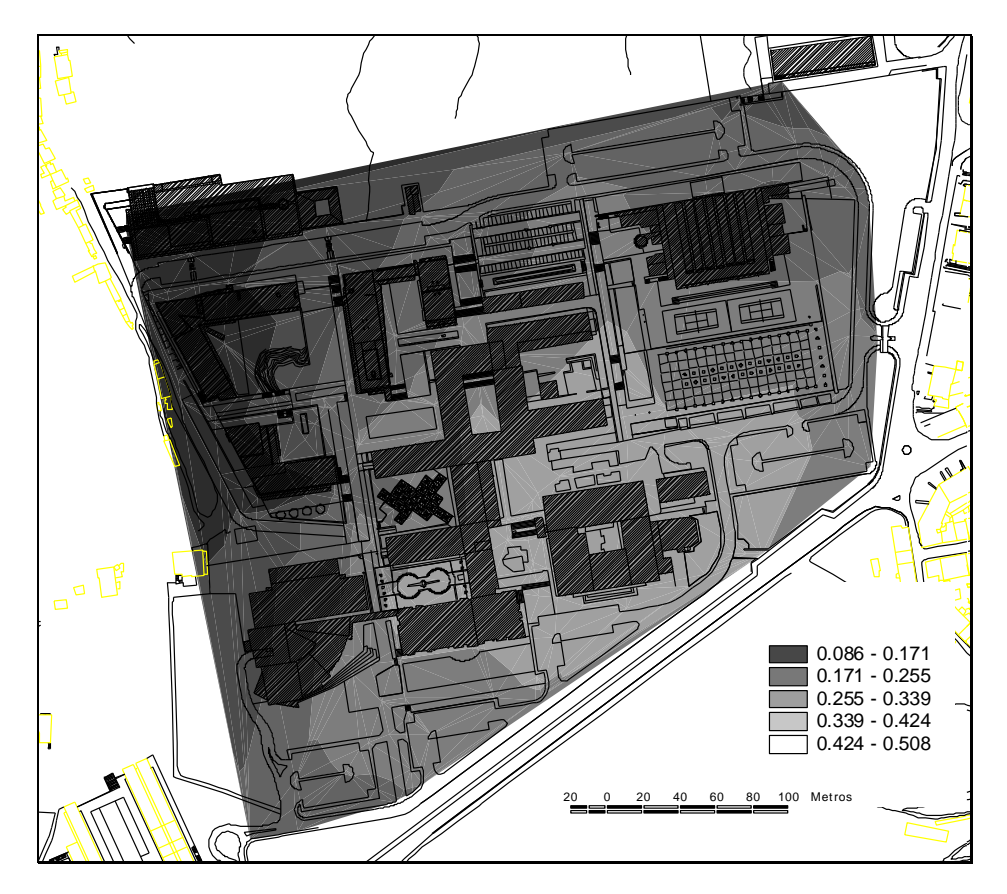

Figura 26 - Acessibilidade aos acessos - Análise III.

<span id="page-60-0"></span>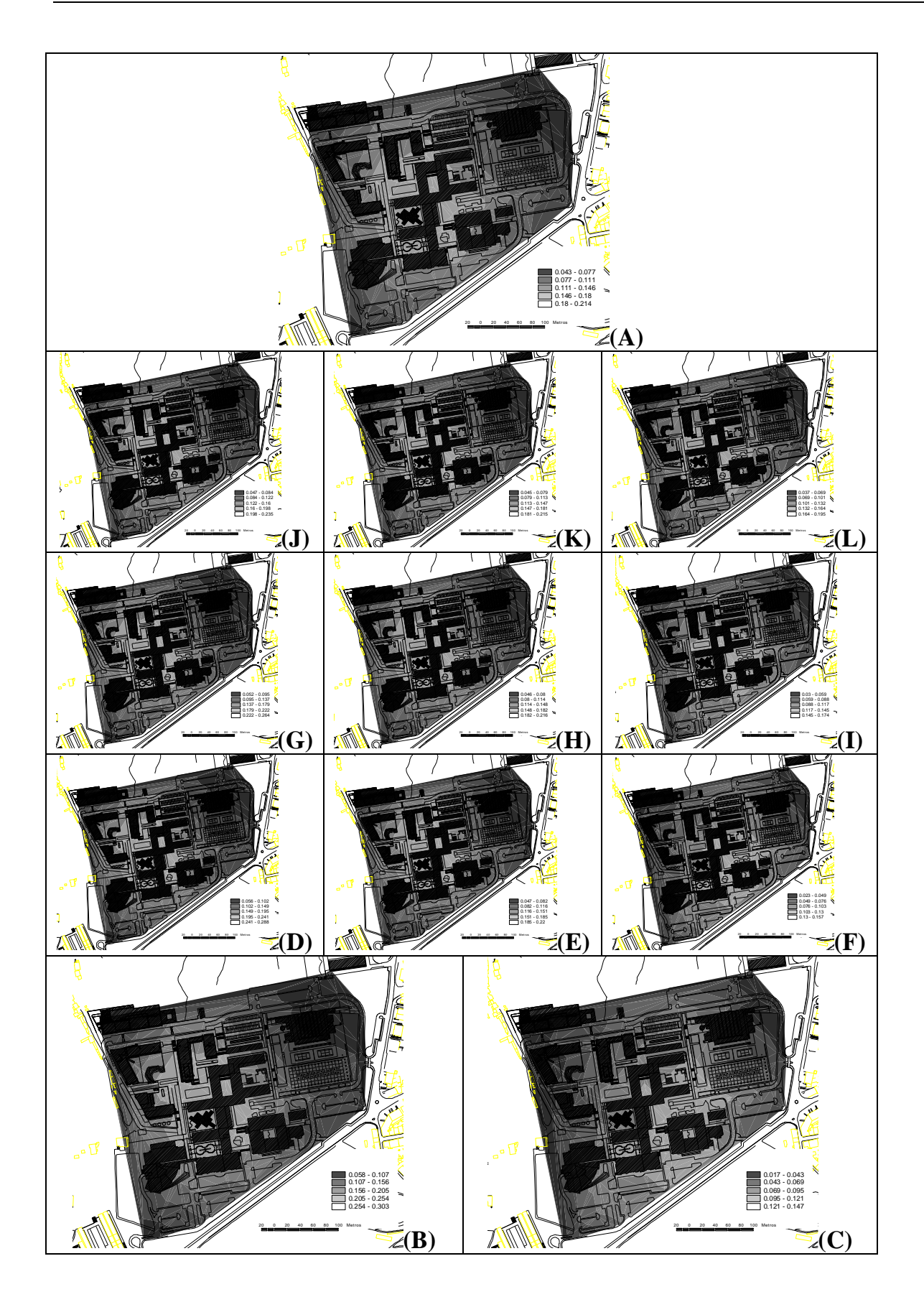

Figura 27 - Cenários de avaliação da Análise III.

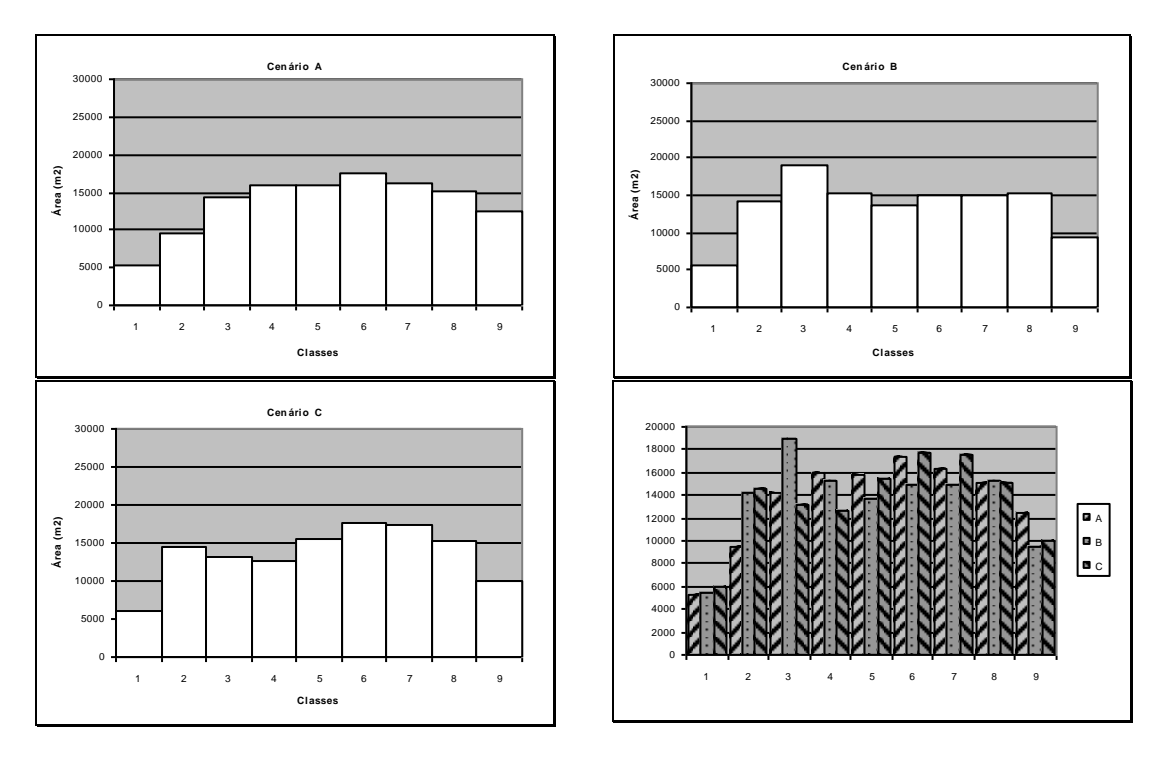

<span id="page-61-1"></span>Figura 28 - Histogramas dos cenários de avaliação A, B e C, referentes à Análise III (Áreas).

### <span id="page-61-0"></span>**6.4 DISCUSSÃO DE RESULTADOS**

Para as três análises efetuadas, ao observar os mapas relativos à acessibilidade das funcionalidades, podem ser identificados dois mapas muito semelhantes: a acessibilidade aos Complexos Pedagógicos, Departamentos e Institutos e a acessibilidade aos Serviços. Ambas mostram áreas de muito boa a boa acessibilidade concentrada no centro do *campus*, característica adequada para a localização dos edifícios que abrigam essas funcionalidades, acentuada no caso dos Serviços, já que estão essencialmente localizados na parte central do *campus*. No que diz respeito à acessibilidade aos Acessos, é patente o privilégio dos parques de estacionamento mais próximos dos complexos pedagógicos 1 e 2 (parques 1 e 5, de livre acesso a alunos, e parques 2, 3 e 4, de acesso restrito a docentes e funcionários), prolongando-se a zonas de muito boa a boa acessibilidade às paradas de transporte público e às entradas. Este resultado decorre do privilégio que os usuários dão aos dois acessos de entrada, pois muitos deles residem na proximidade do *campus* e deslocamse a pé. Com um peso ligeiramente inferior (ver Quadro 8) situam-se os parques de estacionamento e as paradas de transporte público, daí a extensão da mancha de zona de muito boa a boa acessibilidade. Esta zona aumenta consideravelmente na Análise III, pois nas estrevistas os usuários admitiram distâncias inferiores a 400 metros para os destinos-chave desta funcionalidade.

Para os cenários de avaliação decorrentes da implementação das três análises efetuadas há um comportamento semelhante, à medida que se progride do ponto A para o ponto B. Há uma ligeira redução da zona central de muito boa a boa acessibilidade, resultado da restrição à capacidade de compensação entre critérios (*trade-off* nulo em B). Na passagem do ponto de decisão A para C, a parte central do *campus* deixa de ser a zona de melhor acessibilidade, sendo esta transferida para as zonas dos parques de estacionamento mais utilizadas pelos usuários, resultado da opção de risco mínimo sem compensação de critérios. No entanto, na Análise III, a zona central continua a ser considerada de boa acessibilidade, motivada pelo aumento imposto à distância máxima (*Dmax*) nesta análise, comparativamente com as outras duas, para a quase totalidade dos destinos-chave. Apesar de ser uma avaliação com risco mínimo, o resultado garante uma grande área de acessibilidade muito boa a boa.

Pela análise dos histogramas pode-se concluir que, de acordo com a Análise III, a área de muito boa a boa acessibilidade é superior para qualquer um dos três pontos de decisão, comparativamente com as outras duas análises. Esta conclusão é natural pois admitiu-se um *Dmax* igual a 400 m, valor este superior aos valores encontrados nas entrevistas (exceto para a Biblioteca). Na Análise III também se nota que a diferença entre os histogramas dos três pontos de decisão é substancialmente menor que nas outras duas análises efetuadas.

Comparando os cenários encontrados e confrontando com a análise do risco de avaliação, pode-se concluir que as áreas de maior acessibilidade encontradas para a solução de risco mínimo (C) são aquelas utilizadas por todos os utilizadores do *campus*, independentemente do seu local preferencial de trabalho dentro do *campus*, isto é, as portas de acesso, parques de estacionamento e entradas.

Na análise de risco médio e *trade-off* total, as zonas centrais do *campus*, eqüitativamente próximas de todos os destinos-chave, são aquelas que obtêm *scores* mais elevados. Na análise de risco máximo e como o risco não é muito, pois a dimensão do *campus* é aceitável para percursos a pé e os destinos-chave mais importantes estão numa posição central, a solução encontrada é muito semelhante à da obtida pela agregação WLC (de risco médio).

Em termos de análise da distribuição dos destinos-chave no *campus*, ressaltam de imediato a localização dos edifícios da Cantina/*Grill*/Restaurante, do Pavilhão Polivalente e dos Serviços Técnicos (GID). Este edifícios estão implantados em zonas cujo índice de acessibilidade é baixo, mais precisamente nas extremidades do *campus* (como já mencionado anteriormente, as zonas com índices mais elevados estão no centro do *campus*).

Freqüentado por uma grande parte da comunidade usuária e oferecendo um serviço de primeira necessidade, a alimentação, a Cantina/*Grill*/Restaurante

55

constitui, dos casos apresentados, o que suscita mais reflexão. A natureza do serviço prestado motiva, em geral, duas caminhadas: de e para os destinos-chave. Como, neste estudo, não se distinguem os sentidos de percursos na rede, pode-se afirmar também que o índice de acessibilidade do conjunto dos destinos-chave à Cantina/*Grill*/Restaurante é baixo, o que apenas contribui para agravar ainda mais a situação. No entanto, ao se analisar os planos de desenvolvimento do *campus* no futuro, os quais prevêem expansões para oeste e noroeste, é muito possível que esta localização deixe de ser questionável.

No que toca ao Pavilhão Polivalente, é sabido que a sua procura está relacionada com a prática de atividades desportivas e de lazer. Estas atividades, por serem praticadas geralmente ao fim do dia, levam os usuários a em seguida retiraremse do *campus* e não a regressarem a outros pontos ou destinos-chave. Dada a especificidade da procura deste equipamento, considera-se aceitável a sua localização.

Para a comunidade usuária em geral, as idas ao GID acontecem de forma muito esporádica. A procura deste serviço está geralmente associada ao uso dos parques de estacionamento, em particular na obtenção de um dístico cuja colocação no automóvel é obrigatória, ou na aquisição de cartões de acesso aos parques de estacionamento de uso restrito. Perante isto, considera-se também a sua localização aceitável.

## <span id="page-64-0"></span>REFERÊNCIAS BIBLIOGRÁFICAS

- Aultman-Hall, L.; Roorda, M.; Baetz, B. W. (1997) Using GIS for Evaluation of Neighborhood Pedestrian Accessibility. *Journal of Urban Planning and Development*, v. 123, n. 1, p. 10-17.
- Bossard, E. G. (1999) Envisioning Neighborhood Quality of Life Using Conditions in the Neighborhood Access to and from Conditions in the Surrounding Region. *In:* Rizzi, P. (*ed.*), *Computers in Urban Planning and Urban Management on the Edge of the Millenium*. FrancoAngeli, Veneza, Itália.
- Carver, S. J. (1991) Integrating Multi-criteria Evaluation with Geographical Information Systems. *International Journal of Geographical Information Systems*, v. 5, n. 3, p. 321-339.
- Eastman, J. R. (1997) *IDRISI for Windows: User's Guide. Version 2.0.* Clark University - Graduate School of Geography, Worcester, MA, USA.
- Eastman, J. R. e Jiang, H. (1996) Fuzzy Measures in Multi-Criteria Evaluation. *Proceedings of the 2nd International Symposium on Spatial Accuracy Assessment in Natural Resources and Environmental Studies*, May 21-23, Fort Collins, Colorado, USA, p. 527-534.
- Eastman, J. R.; Jiang, H.; Toledano, J. (1998) Multi-criteria and Multi-objective Decision Making for Land Allocation Using GIS. *In:* Beinat, E. e Nijkamp, P. (*eds.*) *Multicriteria Analysis for Land-Use Management*. Kluwer Academic Publishers, Dordrecht, The Netherlands, p. 227-251.
- Easton, A. (1973) *Complex Managerial Decision Involving Multiple Objectives*. John Wiley & Sons, New York, NY, USA.
- Findlay, A.; Morris, A.; Rogerson, R. (1988) Where to live in Britain in 1988: Quality of life in British Cities. *Cities*, v. 5, n. 3, p. 268-276.
- Malczewski, J. (1999) *GIS and Multicriteria Decision Analysis*. John Wiley & Sons, New York, NY, USA.
- Mendes, J. F. G.; Silva, J.; Rametta, F.; Giordano, S. (1999a) Mapping Urban Quality of Life in Portugal: A GIS Approach. *In:* Bento, J.; Arantes e Oliveira, E.; Pereira, E. (*eds.*) *Proceedings of the EPMESC VII: Computational Methods in Engineering and Science*, vol. 2, p. 1107-1115. Elsevier, Macao.
- Mendes, J. F. G.; Rametta, F.; Giordano, S.; Torres, L. (1999b) A GIS Atlas of Environmental Quality in Major Portuguese Cities. *In:* Rizzi, P. (*ed.*), *Computers in Urban Planning and Urban Management on the Edge of the Millenium*. FrancoAngeli, Veneza, Itália.
- Mendes, J. F. G. (2000) Decision Strategy Spectrum for the Evaluation of Quality of Life in Cities. *In: Proceedings of the International Conference on Quality of Life in Cities - ICQOLC 2000*, Singapore.
- Osgood, C. E.; Suci, G. J.; Tannenbaum, P. H. (1957) *The Measurement of Meaning*. University of Illinois Press, Urbana, IL, USA.
- Ramos, R. A. R. (2000) Localização Industrial. Um Modelo Espacial para o Noroeste de Portugal. Tese de Doutoramento. Universidade do Minho, Braga, Portugal.
- Rodrigues, D. S. (2001) Avaliação Multicritério da Acessibilidade em Ambiente SIG. Dissertação de Mestrado. Universidade do Minho, Braga, Portugal.
- Rodrigues, D. S.; Silva, A.N.R.; Mendes, J. F. G. (2002) Avaliação Multicritério e SIG Vectorial: Uma Alternativa para Planeamento de Transportes. Trabalho aceito para o XVI Congresso de Ensino e Pesquisa em Transportes, a ser realizado de 14 a 18 de outubro, em Natal, Brasil.
- Rosenthal, R. E. (1985) Concepts, Theory and Techniques: Principles of Multiobjective Optimisation. *Decision Sciences*, v. 16, n. 2, p. 133-152.
- Saaty, T. L. (1977) A Scaling Method for Priorities in Hierarchical Structures. *Journal of Mathematical Psychology*, v. 15, n. 3, p. 234-281.
- Saaty, T. L. (1980) *The Analytical Hierarchy Process: Planning, Priority Setting, Resource Allocation.* McGraw-Hill, New York, NY, USA.
- Saaty, T. L. (1987) Concepts, Theory, and Techniques: Rank Generation, Preservation, and Reversal in the Analytic Hierarchy Decision Process. *Decision Sciences*, v. 18, n. 2, p. 157-177.
- Saaty, T. L. e Vargas, L. G. (1991) *Prediction, Projection and Forecasting*. Kluwer Academic Publishers, Boston, MA, USA.
- Stillwell, W. G.; Seaver, D. A.; Edwards, W. (1981) A Comparison of Weight Approximation Techniques in Multiattribute Utility Decision Making. *Organizational Behavior and Human Performance*, v. 28, n. 1, p. 62-77.
- von Winterfeldt, D. e Edwards, W. (1986) *Decision Analysis and Behavioural Research*. Cambridge University Press, Cambridge, UK.
- Voogd, H. (1983) *Multicriteria Evaluation for Urban and Regional Planning.* Pion, London, UK.
- Wyatt, R. G. (1999) *Computer-aided policymaking - Lessons from Strategic Planning Software.* E & F Spon, London, UK.
- Yager, R. R. (1988) On Ordered Weighted Averaging Aggregation Operators in Multicriteria Decision Making. *IEEE Transactions on Systems, Man, and Cybernetics*, v. 8, n. 1, p. 183-190.
- Zadeh, L. A. (1965) Fuzzy Sets. *Information and Control*, v. 8, p. 338-353.